# SPECYFIKACJA ISTOTNYCH WARUNKÓW ZAMÓWIENIA  $(SIWZ)$

# w postępowaniu o udzielenie zamówienia publicznego o wartości nie przekraczającej równowartości 207 000 euro

na realizację zadania pn:

Dostawa sprzętu multimedialnego oraz sprzętu przeznaczonego do komunikacji na potrzeby Polskiego Stowarzyszenia na Rzecz Osób z Upośledzeniem Umysłowym Koło w Gdańsku.

> Zamawiający: Polskie Stowarzyszenie na Rzecz Osób z Upośledzeniem Umysłowym Koło w Gdańsku ul. Jagiellońska 11 80-371 Gdańsk

> > $\mathbf{1}$

#### L. Nazwa (firma) oraz adres Zamawiającego.

Zamawiającym jest: Polskie Stowarzyszenie na Rzecz Osób z Upośledzeniem Umysłowym Koło w Gdańsku, ul. Jagiellońska 11, 80-371 Gdańsk, tel. (58) 553 02 61, fax. (58) 340 87 82, dalej zwane również PSOUU.

#### $II.$ Tryb udzielenia zamówienia.

Przetarg nieograniczony na podstawie art. 39 ustawy z dnia 29 stycznia 2004 r. -Prawo zamówień publicznych (t. j. Dz. U. z 2015 r. poz. 2164), zwanej dalej "ustawa".

#### $III.$ Opis przedmiotu zamówienia.

- Przedmiotem zamówienia jest dostawa sprzętu multimedialnego oraz sprzetu  $1$ przeznaczonego do komunikacji na potrzeby Polskiego Stowarzyszenia na Rzecz Osób z Upośledzeniem Umysłowym Koło w Gdańsku.
- 2. Zakres przedmiotu zamówienia został podzielony na następujące cześci:

Część I:

- dostawa zestawów multimedialnych (komputer z peryferiami).
- kamere cyfrowa do videotreningu,
- ekran dotykowy
- telewizor LED SMART 55",
- $-$  tablet 10".
- komputer z ekranem dotykowym do komunikacji alternatywnej.
- zestawy komputerowe do obsługi działań medycznych wraz z oprogramowaniem.
- urządzenie wielofunkcyjne.

Cześć II:

- komunikatory, włączniki i przełączniki specialistyczne.
- komunikator do komunikacii.
- komunikator z funkcja skanowania typ 1,
- komunikator z funkcją skanowania typ 2.

Część III:

- oprogramowanie do komunikacji alternatywnej AAC.
- oprogramowanie do drukowania symboli PCS.
- oprogramowanie do komunikacji alternatywnej.
- oprogramowanie do diagnozy i terapii logopedycznej.
- oprogramowanie do wspomagania rozwoju.
- 3. Zamawiający dopuszcza składanie ofert na dowolnie wybraną część lub części przedmiotu zamówienia.
- 4. Parametry techniczne oraz ilości zostały określone w "Opisie parametrów technicznych", stanowiącym załącznik nr 7 do SIWZ. Parametry techniczne zostały określone na poziomie minimalnym.
- 5. Elementy składające się na przedmiot zamówienia winny być:
	- nowe nie używane przed dniem dostarczenia, wolne od wszelkich wad i uszkodzeń oraz nie obciążone prawami osób trzecich.
	- dostarczone zamawiającemu w oryginalnych opakowaniach producenta. których przechowywanie przez zamawiającego nie jest wymagane do

zachowania udzielonej gwarancji,

- wyposażone w dokumentacie użytkownika w jezyku polskim;
- oznaczone znakiem CE, posiadać certyfikat CE lub deklarację zgodności CE (dotyczy sprzętu komputerowego).
- 5. Wykonawca dostarczy przedmiot zamówienia własnym transportem do siedziby PSOUU, ul. Jagiellońska 11 w Gdańsku, w dni robocze w godzinach 8:00 -14:00. W zakres przedmiotu zamówienia wchodzi również jego wniesienie do pomieszczeń wskazanych przez zamawiającego w jego siedzibie, jego montaż i podłaczenie oraz instalacia dostarczonego oprogramowania i jego konfiguracja.
- Na urządzenia, których nabycie prowadziłoby do powstania obowiązku 6. podatkowego zamawiającego zgodnie z przepisami o podatku od towarów i usług w zakresie dotyczącym wewnątrzwspólnotowego nabycia towarów (podlegające odwróconemu VAT-owi) wykonawca wystawi odrebna fakture obejmującą te urządzenia.
- Dostawa przedmiotu zamówienia zostanie potwierdzona protokołem zdawczo- $7.$ odbiorczym, który zostanie podpisany przez obie strony. Wyłącznie podpisany protokół zdawczo-odbiorczy bedzie stanowił potwierdzenie odbioru i podstawe do wystawienia faktury przez wykonawcę i jej zapłaty przez zamawiającego.
- Serwis gwarancyjny świadczony będzie przez wykonawcę lub autoryzowany 8. serwis producenta lub autoryzowanego partnera producenta sprzetu/ generalnego dystrybutora.
- 9. Minimalny okres gwarancji jakości dla części I wynosi 24 miesiące od daty odbioru, dla części II wynosi 24 miesiące od daty odbioru, dla części III wynosi 12 miesiecy od daty odbioru.
- $10.$ Kody CPV:

30.21.33.00-8 - Komputery biurkowe 30.21.32.00-7 - Komputer tablet 38.65.16.00-9 - Kamery cyfrowe 30.23.13.20-6 - Monitory dotykowe 48.19.00.00-6 - Pakiety oprogramowania edukacyjnego 48.51.00.00-6 - Pakiety oprogramowania komunikacyjnego 48.18.00.00-3 - Pakiety oprogramowania medycznego

IV. Termin wykonania zamówienia.

Termin wykonania zamówienia (dla każdej z cześci): 21 dni od daty zawarcia umowy.

#### V. Warunki udziału w postepowaniu oraz opis sposobu dokonywania oceny spełniania tych warunków.

#### Wiedza i doświadczenie.

O udzielenie zamówienia mogą ubiegać się wykonawcy, którzy spełniają warunki, o których mowa w art. 22 ust. 1 ustawy, dotyczące w szczególności posiadania wiedzy i doświadczenia.

#### Dla cześci I:

Warunek ten zostanie spełniony, jeżeli wykonawca wykaże, że w okresie ostatnich trzech lat przed upływem terminu składania ofert, a jeżeli okres prowadzenia działalności jest krótszy - w tym okresie, wykonał należycie co najmniej dwa zamówienia obejmujące swoim zakresem dostawę sprzętu komputerowego o wartości jednostkowej każdego z zamówień równej lub wiekszej niż 60 000 zł brutto.

#### Dla cześci II:

Zamawiający nie stawia warunku udziału.

Dla cześci III:

Warunek ten zostanie spełniony, jeżeli wykonawca wykaże, że w okresie ostatnich trzech lat przed upływem terminu składania ofert, a jeżeli okres prowadzenia działalności jest krótszy - w tym okresie, wykonał należycie co najmniej jedno zamówienie obejmujące swoim zakresem dostawę oprogramowania o wartości zamówienia równej lub wiekszej niż 8 000 zł brutto.

Wykaz oświadczeń lub dokumentów, jakie mają dostarczyć wykonawcy w celu  $VI.$ potwierdzenia spełniania warunków udziału w postępowaniu oraz niepodlegania wykluczeniu na podstawie art. 24 ust. 1 oraz art. 24 ust. 2 pkt. 5 ustawy.

1. W zakresie wykazania spełniania przez wykonawce warunków, o których mowa w art. 22 ust. 1 ustawy, oprócz oświadczenia o spełnianiu warunków udziału w postępowaniu należy przedłożyć:

Wykaz wykonanych głównych dostaw w okresie ostatnich trzech lat przed upływem terminu składania ofert, a jeżeli okres prowadzenia działalności jest krótszy - w tym okresie, wraz z podaniem ich wartości, przedmiotu, dat wykonania i podmiotów, na rzecz których dostawy zostały wykonane, oraz załaczeniem dowodów, czy zostały wykonane należycie.

Obowiązek wskazania przez wykonawcę w wykazie oraz złożenia poświadczeń dotyczy dostaw w zakresie niezbednym do wykazania spełnienia warunku posiadania wiedzy i doświadczenia opisanego w ust. V SIWZ i sekcji III.3.2) ogłoszenia.

Zamawiający nie żąda wskazania w wykazie informacji o dostawach niewykonanych lub wykonanych nienależycie.

- 2. W zakresie potwierdzenia niepodlegania wykluczeniu na podstawie art. 24 ust. 1 ustawy, należy przedłożyć:
	- 1) oświadczenie o braku podstaw do wykluczenia;
	- 2) aktualny odpis z właściwego rejestru lub z centralnej ewidencji i informacji o działalności gospodarczej, jeżeli odrębne przepisy wymagają wpisu do rejestru lub ewidencji, w celu wykazania braku podstaw do wykluczenia w oparciu o art. 24 ust. 1 pkt 2 ustawy, wystawiony nie wcześniej niż 6 miesiecy przed upływem terminu składania ofert.
- 3. Dokumenty podmiotów zagranicznych.

Jeżeli wykonawca ma siedzibe lub miejsce zamieszkania poza terytorium Rzeczypospolitej Polskiej, przedkłada dokument (lub dokumenty) wystawiony w kraju, w którym ma siedzibe lub miejsce zamieszkania potwierdzający, że:

- nie otwarto jego likwidacji ani nie ogłoszono upadłości wystawiony nie wcześniej niż 6 miesięcy przed upływem terminu składania ofert.
- 4. Dokumenty dotyczące przynależności do tej samej grupy kapitałowej.

Wykonawca wraz z ofertą składa listę podmiotów należących do tej samej grupy kapitałowej w rozumieniu ustawy z dnia 16 lutego 2007 r. o ochronie konkurencji i konsumentów albo informacje o tym, że nie należy do grupy kapitałowej.

- 5. Informacie dodatkowe.
	- $1)$ Dowodami, o których mowa w ust. VI pkt 1 SIWZ i sekcji III.4.1) ogłoszenia sa:
- a) poświadczenie,
- b) oświadczenie wykonawcy jeżeli z uzasadnionych przyczyn o obiektywnym charakterze wykonawca nie jest w stanie uzyskać poświadczenia.
- 2) W przypadku gdy zamawiający jest podmiotem, na rzecz którego dostawy wskazane w wykazie, zostały wcześniej wykonane, wykonawca nie ma obowiązku przedkładania dowodów dotyczących należytego ich wykonania.
- 3) Wykonawca może polegać na wiedzy i doświadczeniu, potenciale technicznym, osobach zdolnych do wykonania zamówienia, zdolnościach finansowych lub ekonomicznych innych podmiotów, niezależnie od charakteru prawnego łączących go z nimi stosunków. Wykonawca w takiej sytuacji zobowiązany jest udowodnić zamawiającemu, iż bedzie dysponował tymi zasobami w trakcie realizacji zamówienia, w szczególności przedstawiając w tym celu pisemne zobowiązanie tych podmiotów do oddania mu do dyspozycji niezbędnych zasobów na potrzeby wykonania zamówienia.

Ze złożonych dokumentów (w oryginale) powinien wynikać w sposób iednoznaczny:

- zakres dostępnych wykonawcy zasobów innego podmiotu,
- sposób wykorzystania zasobów innego podmiotu, przez wykonawcę, przy wykonywaniu zamówienia.
- charakter stosunku, jaki będzie łączył wykonawcę z innym podmiotem (np. umowa o podwykonawstwo, umowa cywilno-prawna),
- zakres i okres udziału innego podmiotu przy wykonywaniu zamówienia.
- Jeżeli w kraju miejsca zamieszkania osoby lub w kraju, w którym wykonawca  $4)$ ma siedzibę lub miejsce zamieszkania, nie wydaje się dokumentów, o których mowa w ust. VI pkt 3 SIWZ i sekcji III.4.3.1) ogłoszenia, zastepuje się je dokumentem zawierającym oświadczenie, w którym określa się także osoby uprawnione do reprezentacji wykonawcy, złożone przed właściwym organem sądowym, administracyjnym albo organem samorządu zawodowego lub gospodarczego odpowiednio kraju miejsca zamieszkania osoby lub kraju, w którym wykonawca ma siedzibę lub miejsce zamieszkania, lub przed notariuszem. Terminy określone w ust. VI pkt 3 SIWZ i sekcji III.4.3.1) ogłoszenia stosuje się odpowiednio.
- 5) Dokumenty są składane w oryginale lub kopii poświadczonej za zgodność z oryginałem przez wykonawcę.
- W przypadku wykonawców wspólnie ubiegających się o udzielenie  $6)$ zamówienia oraz w przypadku innych podmiotów, na zasobach których wykonawca polega na zasadach określonych w art. 26 ust. 2b ustawy, kopie dokumentów dotyczących odpowiednio wykonawcy lub tych podmiotów są poświadczane za zgodność z oryginałem odpowiednio przez wykonawcę lub te podmioty.
- 7) Dokumenty sporządzone w jezyku obcym są składane wraz z tłumaczeniem na język polski.
- W przypadku, gdy wykonawce reprezentuje pełnomocnik, do oferty należy 8) załączyć pełnomocnictwo z określeniem jego zakresu. Pełnomocnictwo należy złożyć w oryginale lub kopii poświadczonej notarialnie.
- Wykonawcy wspólnie ubiegający się o udzielenie zamówienia.  $9)$ 
	- a) Wykonawcy wspólnie ubiegający się o udzielenie zamówienia składają pełnomocnictwo do reprezentowania ich w postępowaniu o udzielenie zamówienia albo reprezentowania w postępowaniu i zawarcia umowy

w sprawie zamówienia publicznego dla ustanowionego przez nich pełnomocnika. Do oferty należy załączyć pełnomocnictwo z określeniem jego zakresu. Pełnomocnictwo należy złożyć w oryginale lub kopii poświadczonej notarialnie.

- b) Oświadczenie lub oświadczenia o spełnieniu warunków udziału w postępowaniu winno/y potwierdzać, iż wykonawcy wspólnie ubiegający się o udzielenie zamówienia łącznie spełniają warunki udziału w postepowaniu.
- c) Dokumenty wymienione w ust. VI pkt 1 SIWZ i sekcji III.4.1) ogłoszenia powinny potwierdzać, że wykonawcy wspólnie ubiegający się o udzielenie zamówienia łacznie spełniają warunki udziału w postępowaniu.
- d) Dokumenty wymienione w ust. VI pkt 2 i 4 SIWZ oraz sekcji III.4.2) i III.4.4) ogłoszenia muszą dotyczyć każdego z wykonawców wspólnie ubiegających się o udzielenie zamówienia.
- 10) W przypadku złożenia przez wykonawców dokumentów, w których jakiekolwiek kwoty podane zostały w walutach obcych, zamawiający przeliczy te kwoty na złote polskie według średniego kursu Narodowego Banku Polskiego obowiązującego w dniu zamieszczenia ogłoszenia o zamówieniu w Biuletynie Zamówień Publicznych.
- Informacie o sposobie porozumiewania się zamawiającego z wykonawcami VII. oraz przekazywania oświadczeń lub dokumentów, a także wskazanie osób uprawnionych do porozumiewania się z wykonawcami.
	- 1. Postępowanie prowadzone jest w języku polskim.
	- 2. Oświadczenia, wnioski, zawiadomienia oraz informacje zamawiający i wykonawcy przekazują pisemnie, faksem lub drogą elektroniczną.
	- 3. Jeżeli zamawiający lub wykonawca przekazują oświadczenia, wnioski, zawiadomienia oraz informacje faksem lub drogą elektroniczną, każda ze stron na żądanie drugiej niezwłocznie potwierdza fakt ich otrzymania.
	- 4. Osobami uprawnionymi do porozumiewania się z wykonawcami są:
		- Łukasz Michalski,
		- Krzysztof Małkowski.

#### VIII. Wymagania dotyczące wadium.

- 1. Zamawiający żąda od wykonawców wniesienia wadium w wysokości: Cześć I -1.800,00 zł; Część II - nie wymaga się wniesienia wadium; Część III - nie wymaga się wniesienia wadium.
- 2. Wadium wnosi się przed upływem terminu składania ofert.
- 3. Wadium może być wnoszone w jednej lub kilku następujących formach:
	- 1) pieniądzu;
	- poreczeniach spółdzielczej 2) poreczeniach bankowych lub kasy oszczędnościowo - kredytowej, z tym że poręczenie kasy jest zawsze poreczeniem pienieżnym;
	- 3) gwarancjach bankowych:
	- 4) gwarancjach ubezpieczeniowych;
	- 5) poreczeniach udzielanych przez podmioty, o których mowa w art. 6b ust. 5 pkt 2 ustawy z dnia 9 listopada 2000 r. o utworzeniu Polskiej Agencji Rozwoju Przedsiębiorczości (Dz. U. z 2007 r. Nr 42, poz. 275, z późn. zm.).
- 4. Wadium w formie poreczeń lub gwarancji musi wskazywać jako beneficjenta Polskie Stowarzyszenie na Rzecz Osób z Upośledzeniem Umysłowym Koło w Gdańsku.
- 5. Wadium wnoszone w pieniądzu wpłaca się przelewem na rachunek bankowy Polskiego Stowarzyszenia na Rzecz Osób z Upośledzeniem Umysłowym Koło w Gdańsku, w Banku PKO BP nr konta 78 1020 1811 0000 0002 0095 6946, z oznaczeniem: Wadium - nr referencyjny 02/2016.
- 6. Wadium w formie poręczeń lub gwarancji należy złożyć wraz z ofertą (w oryginale). Dokument wadium winien być dołączony do oferty w oddzielnej kopercie lub w sposób, który pozwoli na jego późniejszy zwrot wykonawcy bez naruszenia integralności całej oferty. Dokument wadium winien być oznaczony: Wadium - Dostawa sprzętu multimedialnego oraz sprzętu przeznaczonego do komunikacji na potrzeby Polskiego Stowarzyszenia na Rzecz Osób z Upośledzeniem Umysłowym Koło w Gdańsku, nr referencyjny 02/2016.
- 7. Wadium w formie poręczeń lub gwarancji musi gwarantować zamawiającemu bezwarunkową wypłatę na jego pierwsze pisemne żądanie kwoty wadium w przypadkach określonych w art. 46 ust. 4a oraz ust. 5 ustawy, bez jakichkolwiek dodatkowych zastrzeżeń i warunków. Poręczenia i gwarancje muszą być ważne co najmniej przez okres związania ofertą, a w przypadku przedłużenia terminu związania ofertą - także przez ten okres.

#### IX. Termin związania ofertą.

Termin związania ofertą wynosi 30 dni.

#### Opis sposobu przygotowywania ofert. Χ.

- 1. Wykonawca może złożyć jedna oferte.
- 2. Ofertę składa się, pod rygorem nieważności, w formie pisemnej.
- Treść oferty musi odpowiadać treści specyfikacji istotnych warunków  $3<sub>1</sub>$ zamówienia.
- 4. Zaleca sie przy sporządzaniu oferty skorzystanie ze wzorów formularzy przygotowanych przez zamawiającego. Wykonawca może złożyć oferte na swoich formularzach z zastrzeżeniem, że będą one zawierać wszystkie niezbędne informacje określone przez zamawiającego.
- Wykonawca składa oferte w zamknietym opakowaniu, opisanym w sposób 5. następujący: Oferta - Dostawa sprzętu multimedialnego oraz sprzętu przeznaczonego do komunikacji na potrzeby Polskiego Stowarzyszenia na Rzecz Osób z Upośledzeniem Umysłowym Koło w Gdańsku.

#### Miejsce oraz termin składania i otwarcia ofert.  $X<sub>L</sub>$

- Oferty należy składać w siedzibie Polskiego Stowarzyszenia na Rzecz Osób  $1.$ z Upośledzeniem Umysłowym Koło w Gdańsku, ul. Jagiellońska 11, 80-371 Gdańsk, pokój nr 1 na parterze, w terminie do dnia: 22.06.2016r, do godziny  $12:00.$
- 2. Oferty zostaną otwarte w siedzibie Polskiego Stowarzyszenia na Rzecz Osób z Upośledzeniem Umysłowym Koło w Gdańsku, ul. Jagiellońska 11, 80-371 Gdańsk, pokój nr 43 na I piętrze, w dniu: 22.06.2016 o godzinie 12:30.
- XII. Opis sposobu obliczenia ceny.
	- $1.$ Wykonawca jest zobowiązany określić cenę ofertową za wykonanie przedmiotu zamówienia w oparciu o opis przedmiotu zamówienia oraz warunki realizacji zamówienia zawarte w SIWZ. Cena winna być obliczona ściśle według zapisów formularza ofertowego oraz załacznika cenowego.
	- 2. Oferowana cena za wykonanie przedmiotu zamówienia stanowić będzie wynagrodzenie ryczałtowe i obejmować bedzie wszelkie koszty zwiazane z kompleksowym wykonaniem przedmiotu zamówienia. Nie dopuszcza się podawania w ofercie ceny z zastosowaniem upustu.
	- 3. Cene oferty należy podać w złotych polskich z uwzględnieniem właściwej stawki podatku VAT.
- XIII. Opis kryteriów, którymi zamawiający będzie się kierował przy wyborze oferty, wraz z podaniem znaczenia tych kryteriów i sposobu oceny ofert.
	- A Dla Cześci nr I zamówienia.
	- 1. Kryteriami wyboru najkorzystniejszej oferty są:
		- 1) Cena 90 %
		- 2) Przedłużenie minimalnego okresu gwarancji jakości 10%
	- 2. Sposób przyznawania punktów:
		- 1) Cena

$$
C = \frac{C_{\min}}{C_{\text{bad}}} \times 90
$$

gdzie:

 $\mathsf{C}$ - ilość punktów oferty badanej w kryterium cena

C<sub>min</sub> - najniższa cena (brutto) spośród wszystkich podlegających ocenie ofert

 $C_{bad}$  - cena (brutto) oferty badanej

2) Przedłużenie minimalnego okresu gwarancji jakości

$$
Pgw = \frac{Pgw_{bad}}{12} \times 10
$$
  
gdzie:

- Pgw ilość punktów oferty badanej w kryterium przedłużenie minimalnego okresu gwarancji jakości
- Pgw<sub>bad</sub> ilość miesięcy o jaką przedłużono minimalny okres gwarancii jakości w ofercie badanej.
- 3. Za najkorzystniejszą zostanie uznana oferta (spośród wszystkich złożonych w postępowaniu ofert niepodlegających odrzuceniu), która otrzyma najwiekszą łączną liczbę punktów w poszczególnych kryteriach oceny ofert (C+Pgw).
- 4. Minimalny okres gwarancji jakości wynosi 24 miesiace od daty odbioru.
- 5. Zamawiający dopuszcza przedłużenie minimalnego okresu gwarancji jakości maksymalnie o 12 miesięcy.
- 6. Wykonawca, który nie przedłuży minimalnego okresu gwarancji jakości otrzyma 0 (zero) punktów. Wykonawca, który przedłuży minimalny okres gwarancji jakości o 12 miesiecy otrzyma 10 (dziesieć) punktów.
- 7. Obliczenia dokonywane będą z dokładnością do dwóch miejsc po przecinku, przy zastosowaniu matematycznych reguł zaokrąglania liczb.
- 8. Oferowane przedłużenie minimalnego okresu gwarancji jakości liczone w pełnych miesiącach należy wskazać we Wzorze oferty, stanowiącym załącznik nr 1.1 do SIW7.

#### B Dla Cześci nr II zamówienia.

- 1. Kryteriami wyboru najkorzystniejszej oferty są:
	- 3) Cena 90 %
	- 4) Przedłużenie minimalnego okresu gwarancii jakości 10%
- 2. Sposób przyznawania punktów:
	- 3) Cena

$$
C = \frac{C_{\min}}{C_{\text{bad}}} \times 90
$$

gdzie:

 $\mathsf{C}$ - ilość punktów oferty badanej w kryterium cena

C<sub>min</sub> - najniższa cena (brutto) spośród wszystkich podlegających ocenie ofert

C<sub>had</sub> - cena (brutto) oferty badanej

4) Przedłużenie minimalnego okresu gwarancji jakości

minimalnego okresu gwarancji jakości Pgw<sub>bad</sub> - ilość miesięcy o jaką przedłużono minimalny okres gwarancji jakości

- w ofercie badanei.
- Za najkorzystniejszą zostanie uznana oferta (spośród wszystkich złożonych  $3.$ w postępowaniu ofert niepodlegających odrzuceniu), która otrzyma największą łączną liczbe punktów w poszczególnych kryteriach oceny ofert (C+Pgw).
- 4. Minimalny okres gwarancji jakości wynosi 24 miesiące od daty odbioru.
- 5. Zamawiający dopuszcza przedłużenie minimalnego okresu gwarancji jakości maksymalnie o 12 miesięcy.
- 6. Wykonawca, który nie przedłuży minimalnego okresu gwarancji jakości otrzyma 0 (zero) punktów. Wykonawca, który przedłuży minimalny okres gwarancji jakości o 12 miesiecy otrzyma 10 (dziesięć) punktów.
- 7. Obliczenia dokonywane będą z dokładnością do dwóch miejsc po przecinku, przy zastosowaniu matematycznych reguł zaokraglania liczb.

- 8. Oferowane przedłużenie minimalnego okresu gwarancji jakości liczone w pełnych miesiącach należy wskazać we Wzorze oferty, stanowiącym załącznik nr 1.2 do SIWZ.
- C Dla Cześci nr I zamówienia.
- 1. Kryteriami wyboru najkorzystniejszej oferty są:
	- 5) Cena 90 %
	- 6) Przedłużenie minimalnego okresu gwarancji jakości 10%
- 2. Sposób przyznawania punktów:

5) Cena

$$
C = \begin{array}{c} C_{min} \\ \text{---} \\ C_{bad} \end{array} \times 90
$$

gdzie:

- ilość punktów oferty badanej w kryterium cena  $\mathsf{C}$
- C<sub>min</sub> najniższa cena (brutto) spośród wszystkich podlegających ocenie ofert
- C<sub>bad</sub> cena (brutto) oferty badanej
- 6) Przedłużenie minimalnego okresu gwarancji jakości

Pgwbad  $Pgw =$  ------------- x 10 6 gdzie:

- ilość punktów oferty badanej w kryterium przedłużenie Pgw minimalnego okresu gwarancji jakości
- Pgwbad ilość miesięcy o jaką przedłużono minimalny okres gwarancji jakości w ofercie badanej.
- 3. Za najkorzystniejszą zostanie uznana oferta (spośród wszystkich złożonych w postepowaniu ofert niepodlegających odrzuceniu), która otrzyma największą łaczna liczbe punktów w poszczególnych kryteriach oceny ofert (C+Pgw).
- 4. Minimalny okres gwarancji jakości wynosi 12 miesięcy od daty odbioru.
- 5. Zamawiający dopuszcza przedłużenie minimalnego okresu gwarancji jakości maksymalnie o 6 miesiecy.
- Wykonawca, który nie przedłuży minimalnego okresu gwarancji jakości otrzyma 6. 0 (zero) punktów. Wykonawca, który przedłuży minimalny okres gwarancji jakości o 6 miesięcy otrzyma 10 (dziesięć) punktów.
- 7. Obliczenia dokonywane bedą z dokładnością do dwóch miejsc po przecinku, przy zastosowaniu matematycznych reguł zaokraglania liczb.
- Oferowane przedłużenie minimalnego okresu gwarancji jakości liczone w pełnych 8. miesiącach należy wskazać we Wzorze oferty, stanowiącym załącznik nr 1.3 do SIWZ.

#### Informacie o formalnościach, jakie powinny zostać dopełnione po wyborze oferty XIV. w celu zawarcia umowy w sprawie zamówienia publicznego.

podpisaniem umowy wykonawca, którego oferta zostanie uznana Przed za najkorzystniejszą, będzie zobowiązany przekazać zamawiającemu zestawienie oferowanego sprzetu lub oprogramowania zgodnie ze wzorem, który zostanie przekazany wykonawcy przez zamawiającego przed podpisaniem umowy.

Zestawienie winno zawierać informacje dotyczące parametrów urządzeń lub cech oprogramowania wraz z nazwami producentów, typów i modeli dla całego asortymentu objetego dostawa w ramach danej cześci przedmiotu zamówienia.

#### XV. Wymagania dotyczące zabezpieczenia należytego wykonania umowy.

Zamawiający nie wymaga wniesienia zabezpieczenia należytego wykonania umowy.

#### XVI. Wzór umowy.

Zamawiający wymaga od wybranego wykonawcy zawarcia umowy wg wzoru stanowiacego załacznik nr 8 do SIWZ.

#### Pouczenie o środkach ochrony prawnej przysługujących wykonawcy w toku XVII. postepowania o udzielenie zamówienia.

- 1. Środki ochrony prawnej określone w Dziale VI ustawy przysługują wykonawcy a także innemu podmiotowi, jeżeli ma lub miał interes w uzyskaniu danego zamówienia oraz poniósł lub może ponieść szkodę w wyniku naruszenia przez zamawiającego przepisów ustawy.
- 2. Środki ochrony prawnej wobec ogłoszenia o zamówieniu oraz specyfikacji istotnych warunków zamówienia przysługują również organizacjom wpisanym na liste, o której mowa w art. 154 pkt 5 ustawy.
- 3. Środkami ochrony prawnej sa:
	- odwołanie zgodnie z art. 180 ustawy,
	- skarga do sądu, zgodnie z art. 198a ustawy.

#### XVIII. Postanowienia końcowe.

- Zamawiający dopuszcza możliwość składania ofert częściowych na dowolnie  $1$ wybrana cześć lub cześci.
- $2.$ Zamawiający nie przewiduje zawarcia umowy ramowej.
- Zamawiający nie przewiduje zamówień uzupełniających.  $3.$
- Zamawiający nie dopuszcza składania ofert wariantowych.  $\overline{4}$
- Zamawiający nie przewiduje aukcji elektronicznej. 5.
- Zamawiający przewiduje możliwość dokonywania istotnych zmian postanowień 6. umowy, także w stosunku do treści oferty, w zakresie i na warunkach określonych we Wzorze umowy.
- Wykonawca może powierzyć wykonanie części zamówienia podwykonawcy  $7.$ lub podwykonawcom. Zamawiający żąda wskazania przez wykonawce w ofercie cześci zamówienia, której lub których wykonanie zamierza powierzyć podwykonawcy lub podwykonawcom.

#### XIX. Załączniki.

- Wzór oferty dla poszczególnych części wraz z załącznikiem cenowym Zat. nr 1  $(1.1 - 1.3).$
- Zat. nr 2 Wzór oświadczenia o spełnieniu warunków udziału w postępowaniu.
- Zat. nr 3 Wzór wykazu wykonanych głównych dostaw.
- Zał. nr 4 Wzór oświadczenia o braku podstaw do wykluczenia.
- Zat. nr 5 Wzór informacji o braku przynależności do grupy kapitałowej.
- Zał. Nr 6 Wzór zobowiązania podmiotu do oddania do dyspozycji wykonawcy niezbędnych zasobów na potrzeby wykonania zamówienia.
- Zat. nr 7 Opis parametrów technicznych.
- Wzór umowy dla poszczególnych części. Zał. nr 8

POLSKIE STOWATZYSZCRIE NA RZECZ OSÓB<br>Z UPOSLEDZENIEM UMYSŁOWYM<br>MU Jagielińska (11. AUGAT Gdańsk<br>MIP 584-10-66-190, REGON 190056591<br>MIP 584-10-66-190, REGON 190056591

PRZEWODNICZĄCA ZARZĄDU **KOŁA PSOULL** *CLO (S*<br>Joanna Cwojdzińska

Zatwierdzam ...................................

# OFERTA WYKONAWCY – CZĘŚĆ NR I

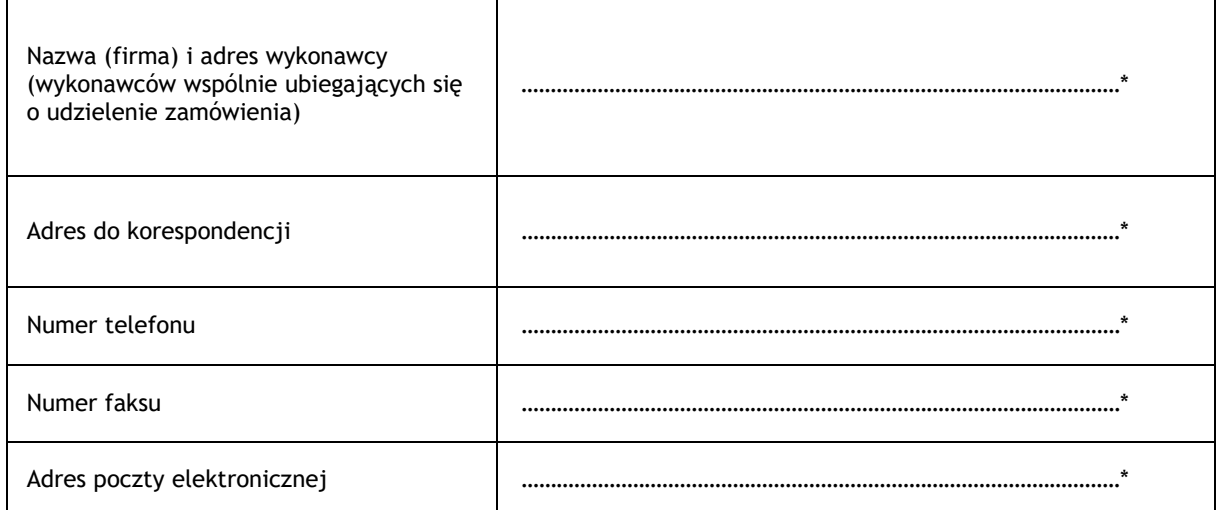

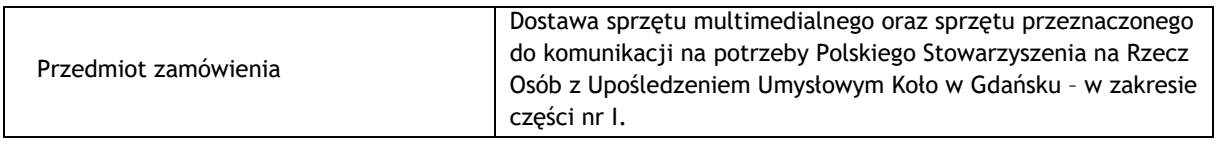

W odpowiedzi na ogłoszenie o zamówieniu oferuje wykonanie przedmiotu zamówienia na następujących warunkach:

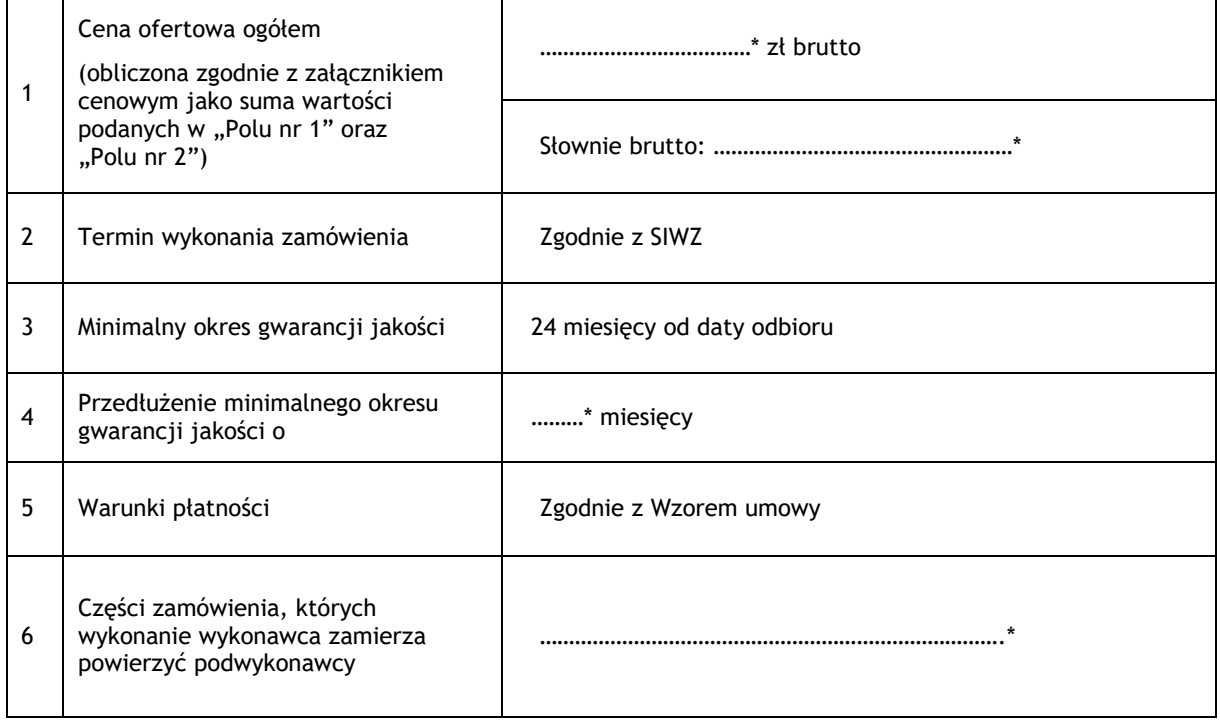

# Uwaga!

(\*) Należy wypełnić wykropkowane miejsca.

- 7. Oświadczamy, że zapoznaliśmy się ze specyfikacją istotnych warunków zamówienia, nie wnosimy do niej zastrzeżeń i uzyskaliśmy konieczne informacje do przygotowania oferty.
- 8. Oświadczamy, że wyżej podana cena ryczałtowa obejmuje realizację wszystkich zobowiązań wykonawcy opisanych w specyfikacji istotnych warunków zamówienia wraz z załącznikami.
- 9. Oświadczamy, że Wzór umowy został przez nas w pełni zaakceptowany i zobowiązujemy się, w przypadku wyboru naszej oferty, do zawarcia umowy na wyżej wymienionych warunkach, w miejscu i terminie wyznaczonym przez zamawiającego.
- 10. Oświadczamy, że jesteśmy związani niniejszą ofertą na czas wskazany w specyfikacji istotnych warunków zamówienia.
- 11. W załączeniu składamy wypełniony załącznik cenowy, zgodnie ze wzorem stanowiącym załącznik do Wzoru oferty.
- 12. Powstanie obowiązku podatkowego u zamawiającego.

Oświadczam, że (wstawić **X** we właściwe pole):

wybór oferty nie będzie prowadzić do powstania u zamawiającego obowiązku podatkowego;

**X** wybór oferty będzie prowadzić do powstania u zamawiającego obowiązku podatkowego w odniesieniu do następujących towarów/usług:

#### **Tablet 10" Komputer z ekranem dotykowym do komunikacji alternatywnej typu laptop**

Wartość towarów powodująca obowiązek podatkowy u zamawiającego to zł netto (kwota podana w "Polu nr 1" załącznika cenowego)\*\*.

*\*\* dotyczy wykonawców, których oferty będą generować obowiązek doliczania wartości podatku VAT do wartości netto oferty, tj. w przypadku:* 

- *wewnątrzwspólnotowego nabycia towarów,*
- *mechanizmu odwróconego obciążenia, o którym mowa w art. 17 ust. 1 pkt 7 ustawy o podatku od towarów i usług,*
- *importu usług lub importu towarów, z którymi wiąże się obowiązek doliczenia przez zamawiającego przy porównywaniu cen ofertowych podatku VAT.*

Oświadczam, że nie wypełnienie oferty w zakresie pkt 12 oznacza, że jej złożenie nie prowadzi do powstania obowiązku podatkowego po stronie zamawiającego.

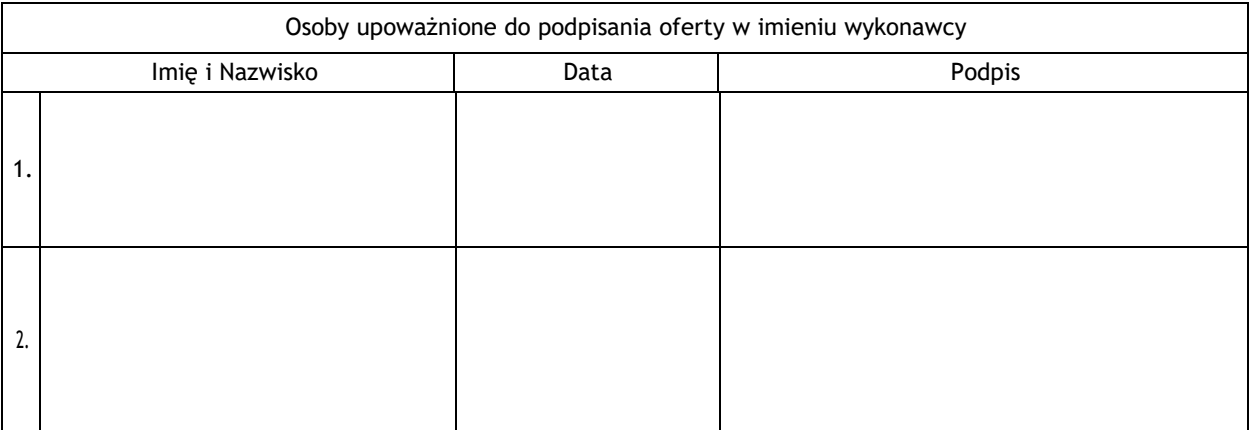

# Załącznik do Wzoru oferty nr 1.1

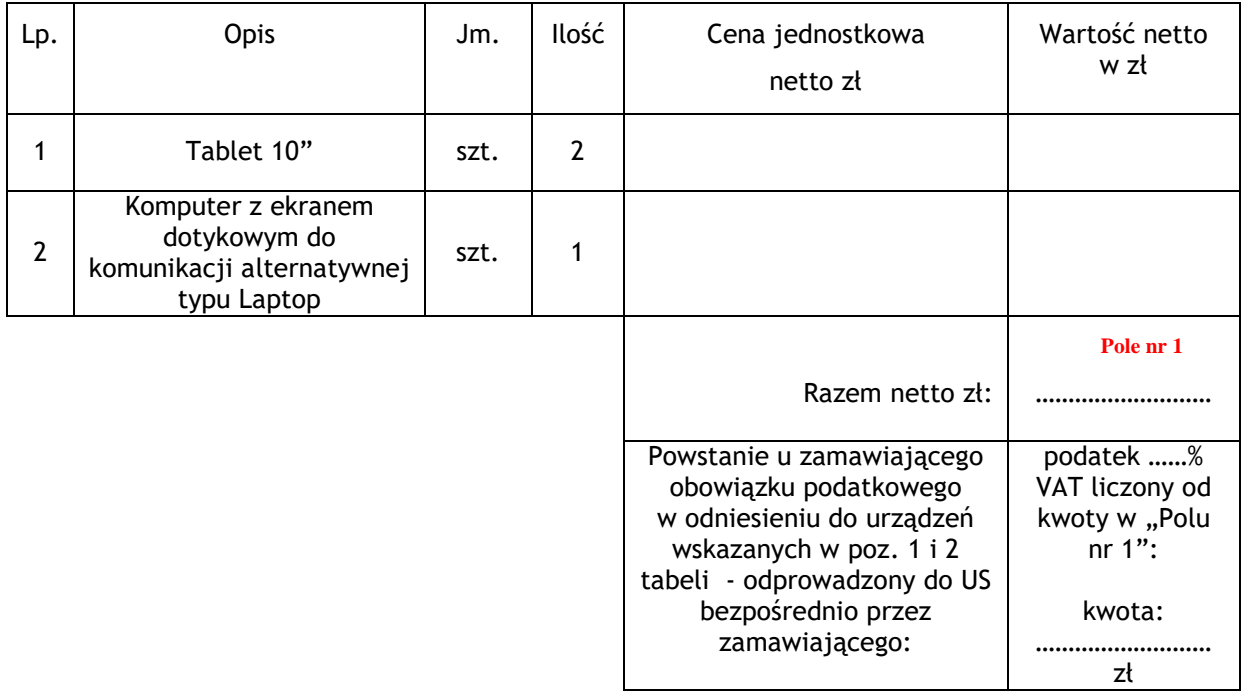

ZAŁĄCZNIK CENOWY – CZĘŚĆ I

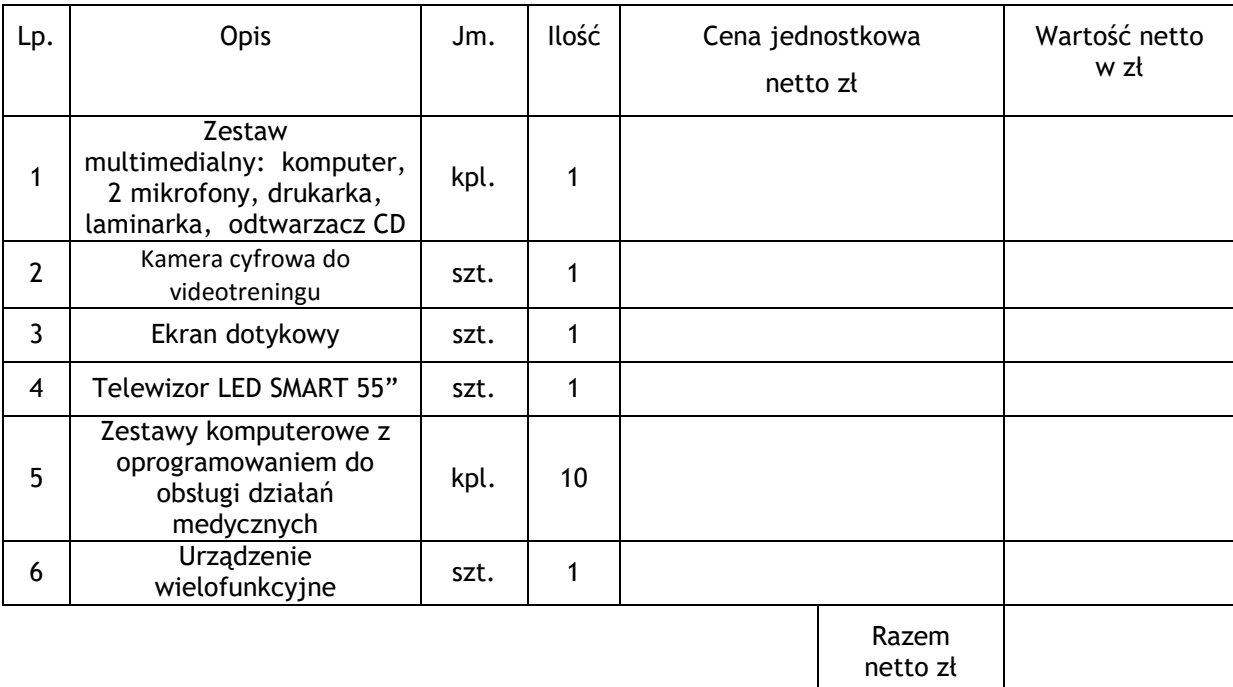

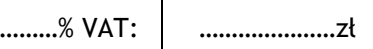

**Pole nr 2** 

Razem brutto zł:

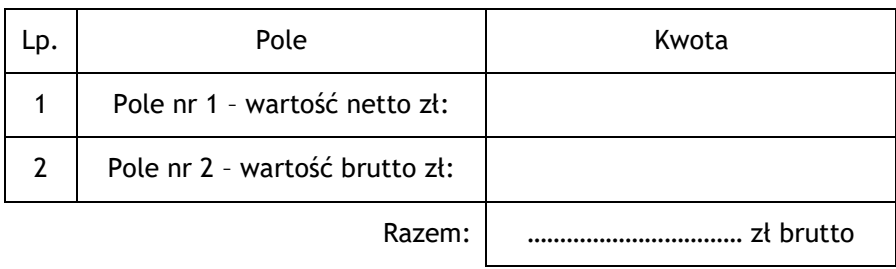

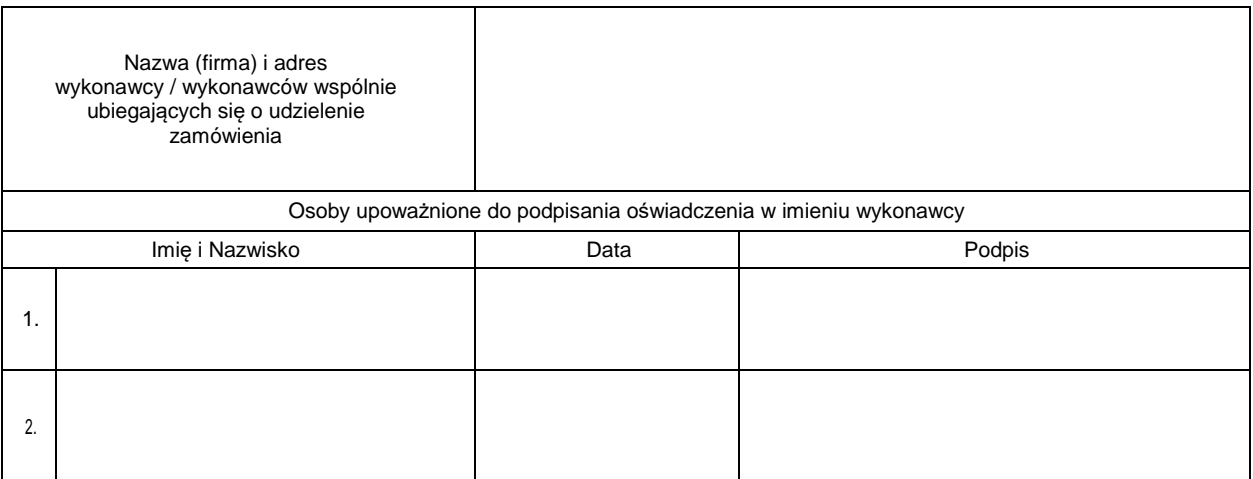

# OFERTA WYKONAWCY – CZĘŚĆ NR II

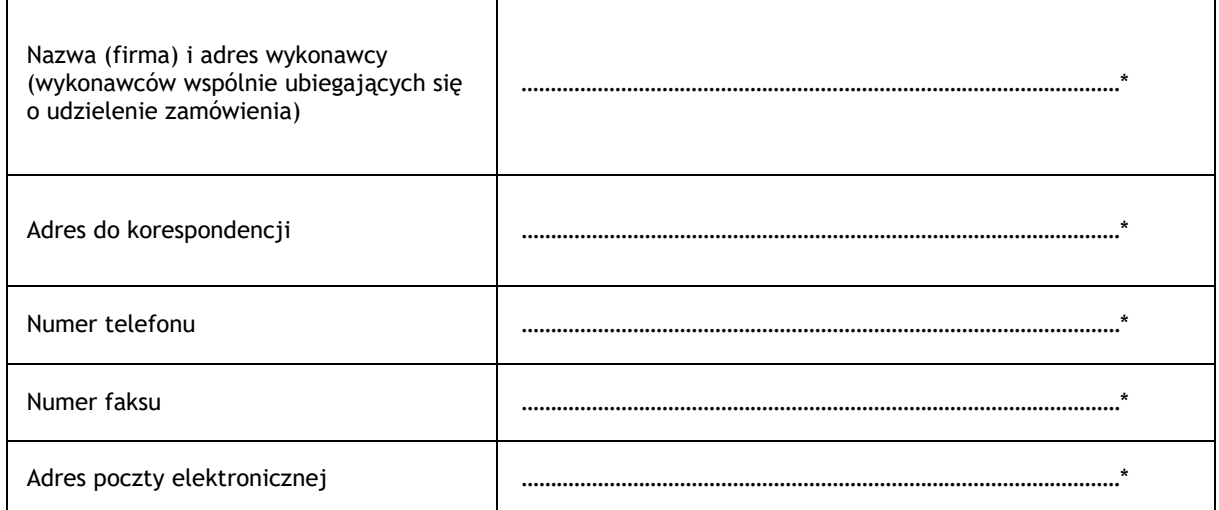

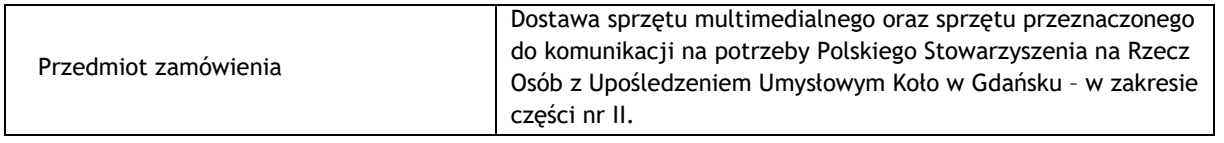

W odpowiedzi na ogłoszenie o zamówieniu oferuje wykonanie przedmiotu zamówienia na następujących warunkach:

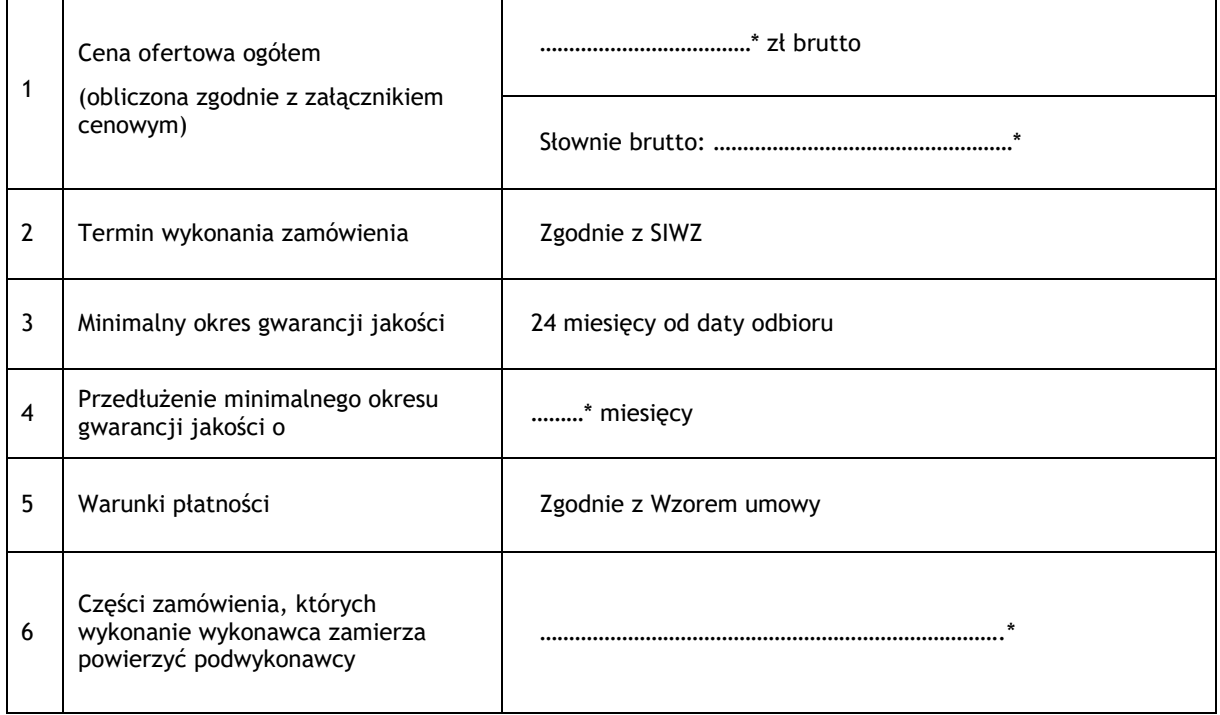

# Uwaga!

(\*) Należy wypełnić wykropkowane miejsca.

- 13. Oświadczamy, że zapoznaliśmy się ze specyfikacją istotnych warunków zamówienia, nie wnosimy do niej zastrzeżeń i uzyskaliśmy konieczne informacje do przygotowania oferty.
- 14. Oświadczamy, że wyżej podana cena ryczałtowa obejmuje realizację wszystkich zobowiązań wykonawcy opisanych w specyfikacji istotnych warunków zamówienia wraz z załącznikami.
- 15. Oświadczamy, że Wzór umowy został przez nas w pełni zaakceptowany i zobowiązujemy się, w przypadku wyboru naszej oferty, do zawarcia umowy na wyżej wymienionych warunkach, w miejscu i terminie wyznaczonym przez zamawiającego.
- 16. Oświadczamy, że jesteśmy związani niniejszą ofertą na czas wskazany w specyfikacji istotnych warunków zamówienia.
- 17. W załączeniu składamy wypełniony załącznik cenowy, zgodnie ze wzorem stanowiącym załącznik do Wzoru oferty.
- 18. Powstanie obowiązku podatkowego u zamawiającego.

Oświadczam, że (wstawić **X** we właściwe pole):

**X** wybór oferty nie będzie prowadzić do powstania u zamawiającego obowiązku podatkowego;

wybór oferty będzie prowadzić do powstania u zamawiającego obowiązku podatkowego w odniesieniu do następujących towarów/usług:

Wartość towarów powodująca obowiązek podatkowy u zamawiającego to \_ zł netto (kwota podana w "Polu nr 1" załącznika cenowego)\*\*.

- *\*\* dotyczy wykonawców, których oferty będą generować obowiązek doliczania wartości podatku VAT do wartości netto oferty, tj. w przypadku:*
- *wewnątrzwspólnotowego nabycia towarów,*
- *mechanizmu odwróconego obciążenia, o którym mowa w art. 17 ust. 1 pkt 7 ustawy o podatku od towarów i usług,*
- *importu usług lub importu towarów, z którymi wiąże się obowiązek doliczenia przez zamawiającego przy porównywaniu cen ofertowych podatku VAT.*

Oświadczam, że nie wypełnienie oferty w zakresie pkt 12 oznacza, że jej złożenie nie prowadzi do powstania obowiązku podatkowego po stronie zamawiającego.

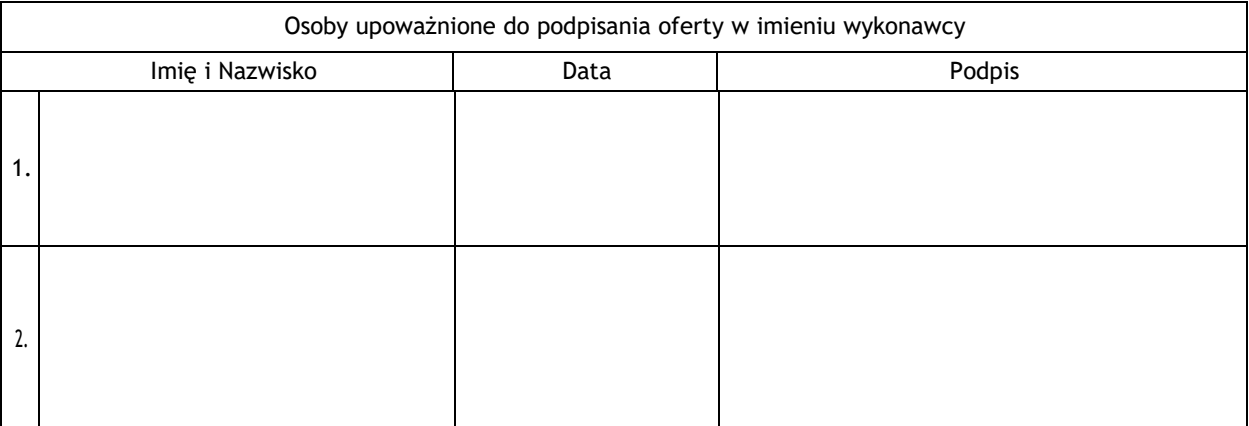

# Załącznik do Wzoru oferty nr 1.2

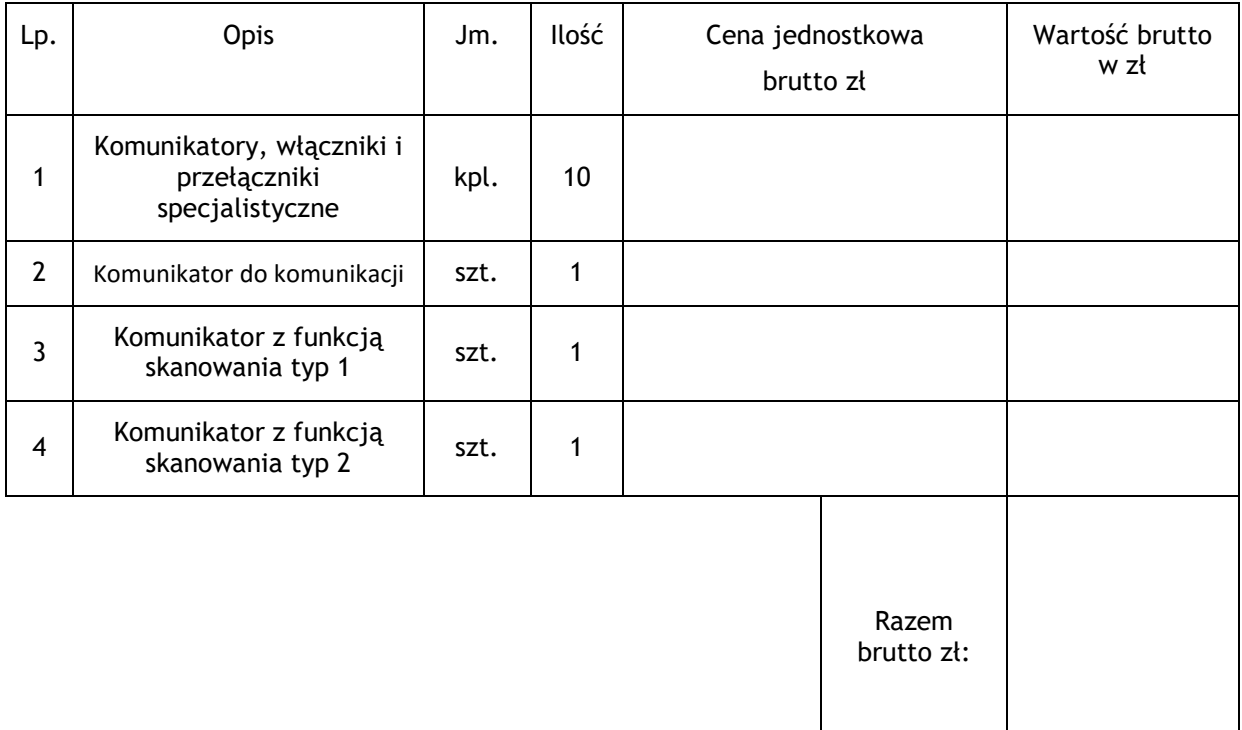

# ZAŁĄCZNIK CENOWY – CZĘŚĆ II

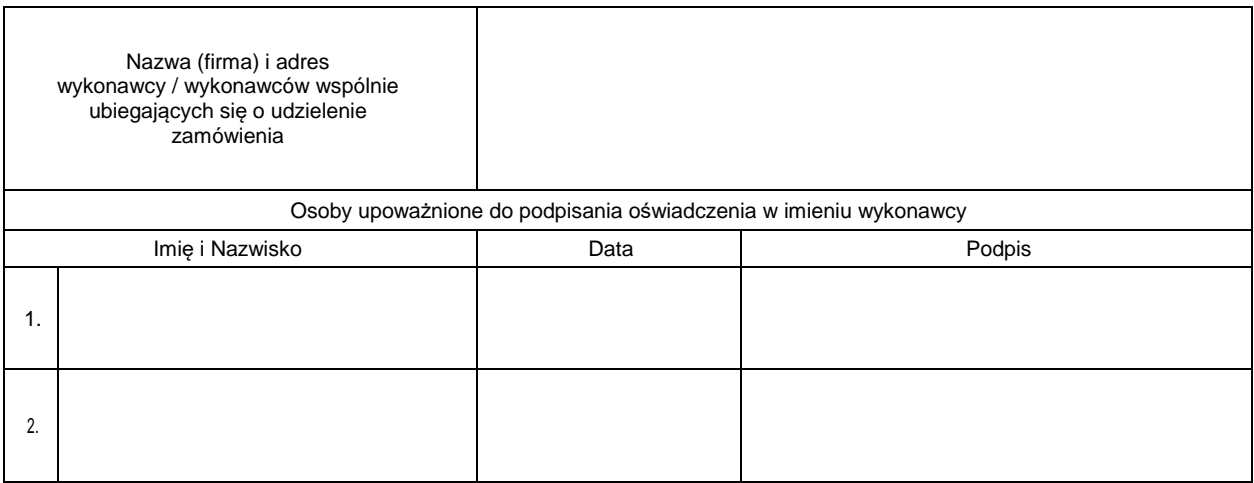

# OFERTA WYKONAWCY – CZĘŚĆ NR III

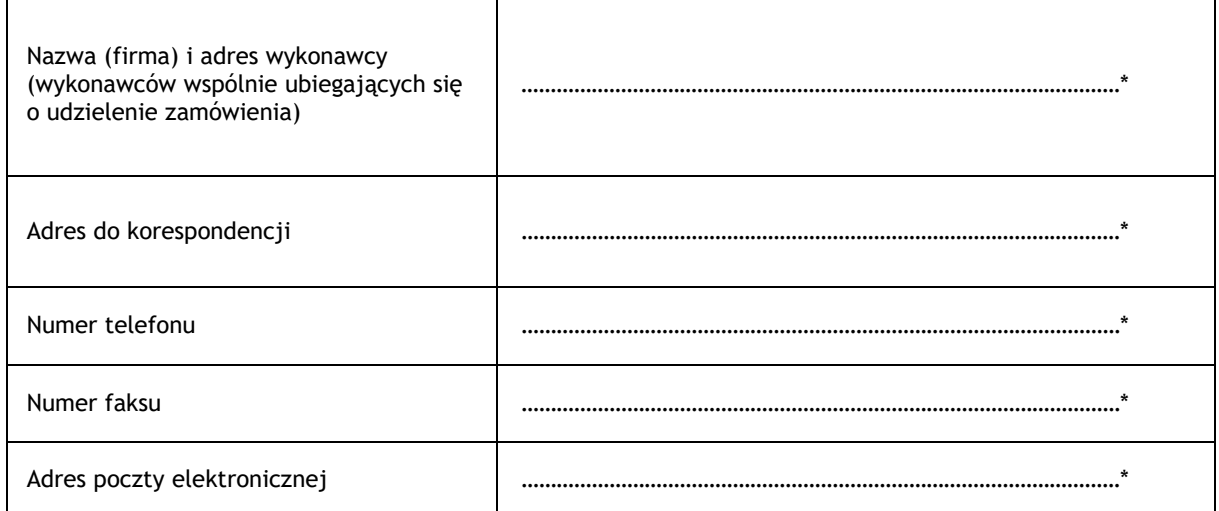

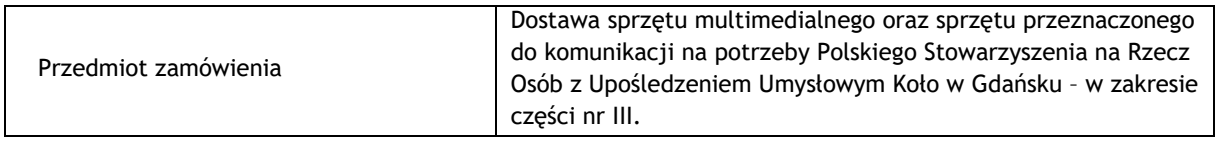

W odpowiedzi na ogłoszenie o zamówieniu oferuje wykonanie przedmiotu zamówienia na następujących warunkach:

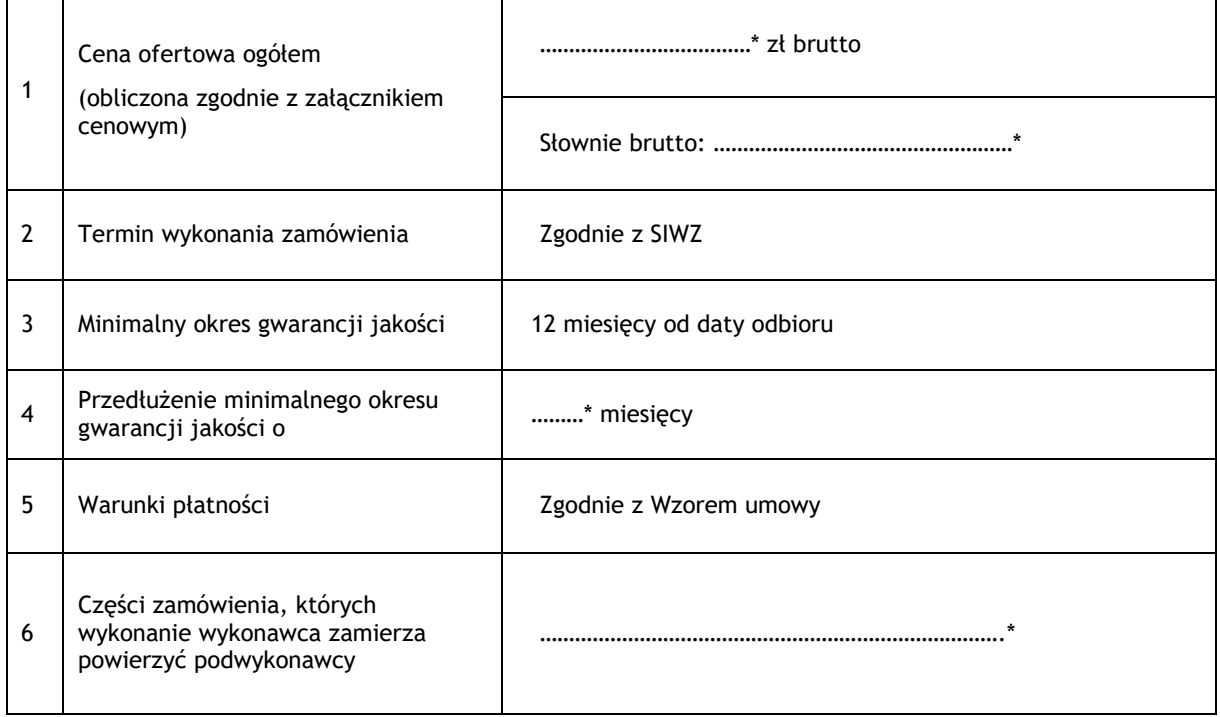

# Uwaga!

(\*) Należy wypełnić wykropkowane miejsca.

- 19. Oświadczamy, że zapoznaliśmy się ze specyfikacją istotnych warunków zamówienia, nie wnosimy do niej zastrzeżeń i uzyskaliśmy konieczne informacje do przygotowania oferty.
- 20. Oświadczamy, że wyżej podana cena ryczałtowa obejmuje realizację wszystkich zobowiązań wykonawcy opisanych w specyfikacji istotnych warunków zamówienia wraz z załącznikami.
- 21. Oświadczamy, że Wzór umowy został przez nas w pełni zaakceptowany i zobowiązujemy się, w przypadku wyboru naszej oferty, do zawarcia umowy na wyżej wymienionych warunkach, w miejscu i terminie wyznaczonym przez zamawiającego.
- 22. Oświadczamy, że jesteśmy związani niniejszą ofertą na czas wskazany w specyfikacji istotnych warunków zamówienia.
- 23. W załączeniu składamy wypełniony załącznik cenowy, zgodnie ze wzorem stanowiącym załącznik do Wzoru oferty.
- 24. Powstanie obowiązku podatkowego u zamawiającego.

Oświadczam, że (wstawić **X** we właściwe pole):

**X** wybór oferty nie będzie prowadzić do powstania u zamawiającego obowiązku podatkowego;

wybór oferty będzie prowadzić do powstania u zamawiającego obowiązku podatkowego w odniesieniu do następujących towarów/usług:

Wartość towarów powodująca obowiązek podatkowy u zamawiającego to \_zł netto (kwota podana w "Polu nr 1" załącznika cenowego)\*\*.

- *wewnątrzwspólnotowego nabycia towarów,*
- *mechanizmu odwróconego obciążenia, o którym mowa w art. 17 ust. 1 pkt 7 ustawy o podatku od towarów i usług,*
- *importu usług lub importu towarów, z którymi wiąże się obowiązek doliczenia przez zamawiającego przy porównywaniu cen ofertowych podatku VAT.*

Oświadczam, że nie wypełnienie oferty w zakresie pkt 12 oznacza, że jej złożenie nie prowadzi do powstania obowiązku podatkowego po stronie zamawiającego.

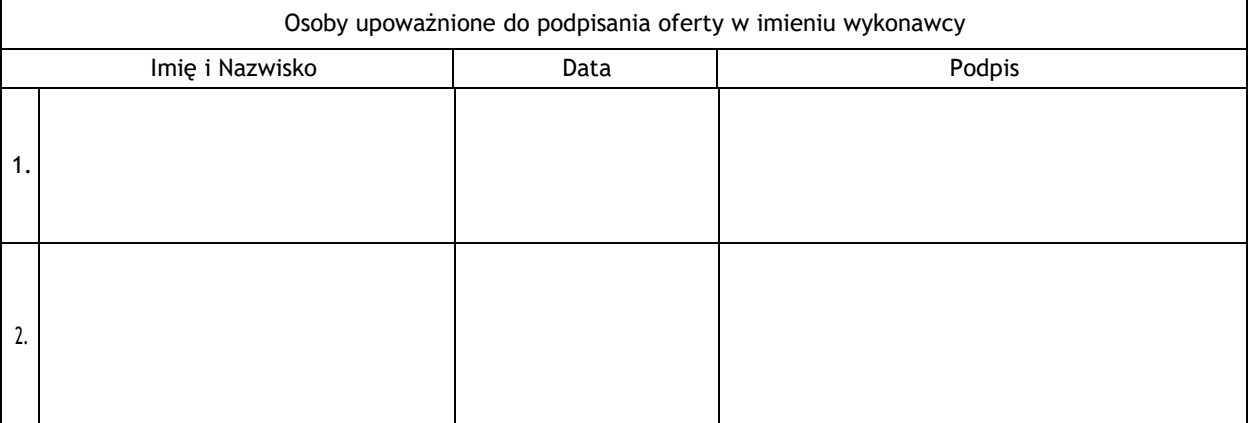

*<sup>\*\*</sup> dotyczy wykonawców, których oferty będą generować obowiązek doliczania wartości podatku VAT do wartości netto oferty, tj. w przypadku:* 

# Załącznik do Wzoru oferty nr 1.3

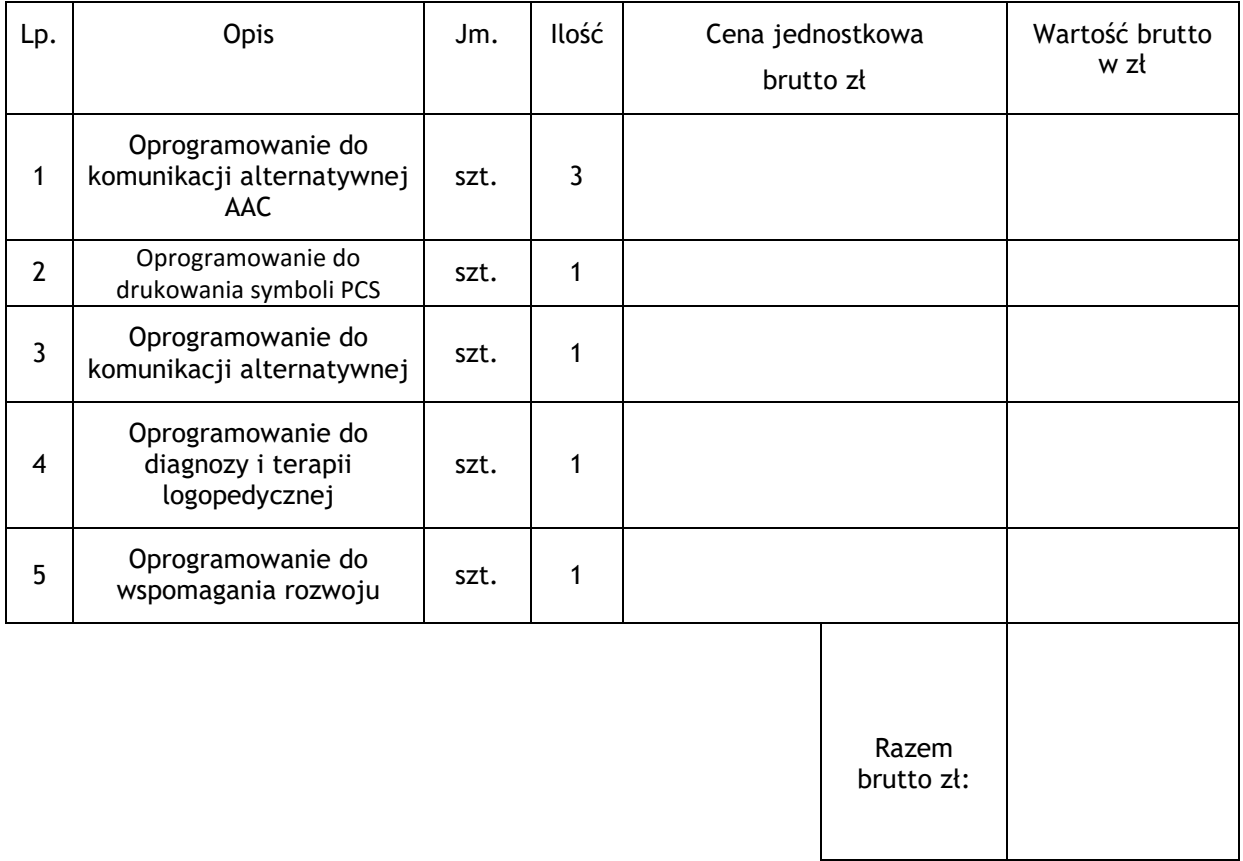

# ZAŁĄCZNIK CENOWY – CZĘŚĆ III

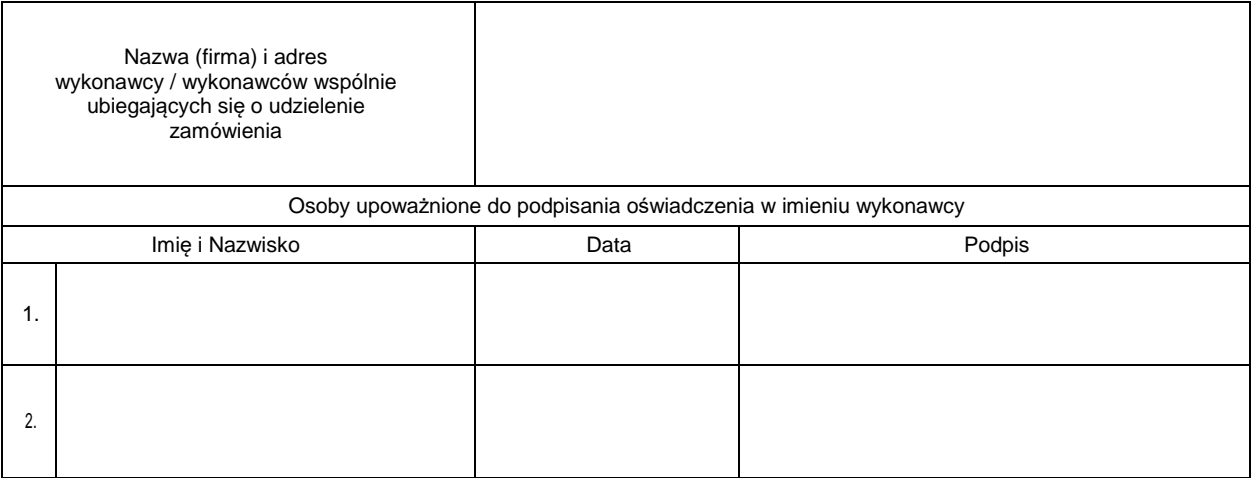

#### OŚWIADCZENIE O SPEŁNIENIU WARUNKÓW UDZIAŁU W POSTĘPOWANIU

Przystępując do udziału w postępowaniu o udzielenie zamówienia publicznego, w trybie przetargu nieograniczonego na podstawie art. 39 ustawy z dnia 29 stycznia 2004r. - Prawo zamówień publicznych (t. j. Dz. U. z 2015 r. poz. 2164), pod nazwą:

# **Dostawa sprzętu multimedialnego oraz sprzętu przeznaczonego do komunikacji na potrzeby Polskiego Stowarzyszenia na Rzecz Osób z Upośledzeniem Umysłowym Koło w Gdańsku**

Oświadczam/y, że spełniamy warunki udziału w postępowaniu, o których mowa w art. 22 ust. 1 ustawy, dotyczące:

- 1) posiadania uprawnień do wykonywania określonej działalności lub czynności, jeżeli przepisy prawa nakładają obowiązek ich posiadania;
- 2) posiadania wiedzy i doświadczenia;
- 3) dysponowania odpowiednim potencjałem technicznym oraz osobami zdolnymi do wykonania zamówienia;
- 4) sytuacji ekonomicznej i finansowej.

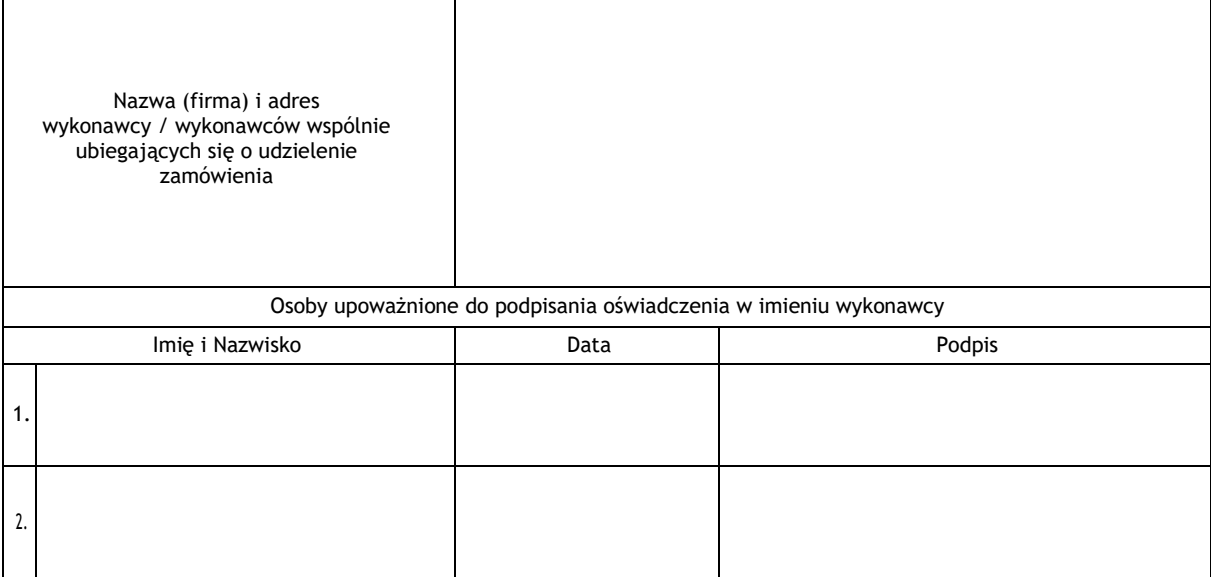

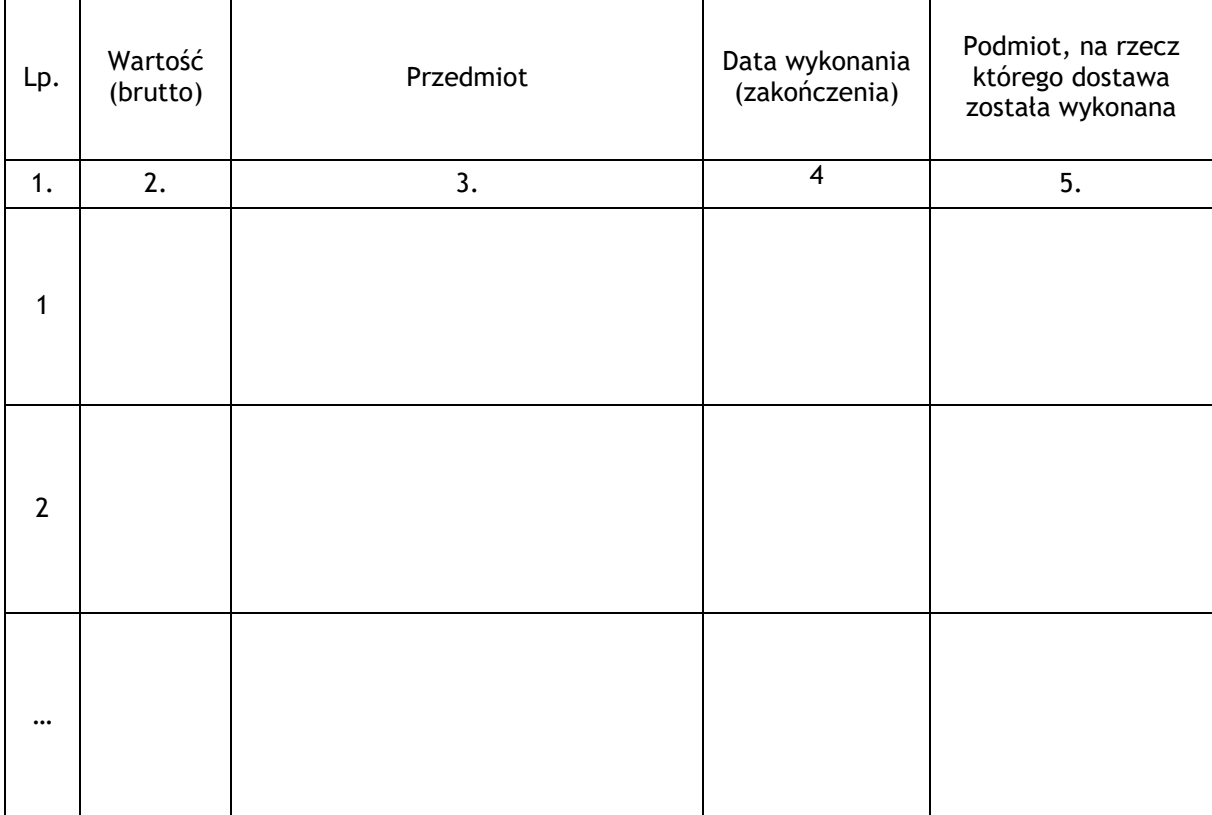

# WYKAZ WYKONANYCH GŁÓWNYCH DOSTAW

W załączeniu dowody dotyczące wskazanych w wykazie dostaw, określające, czy dostawy te zostały wykonane w sposób należyty.

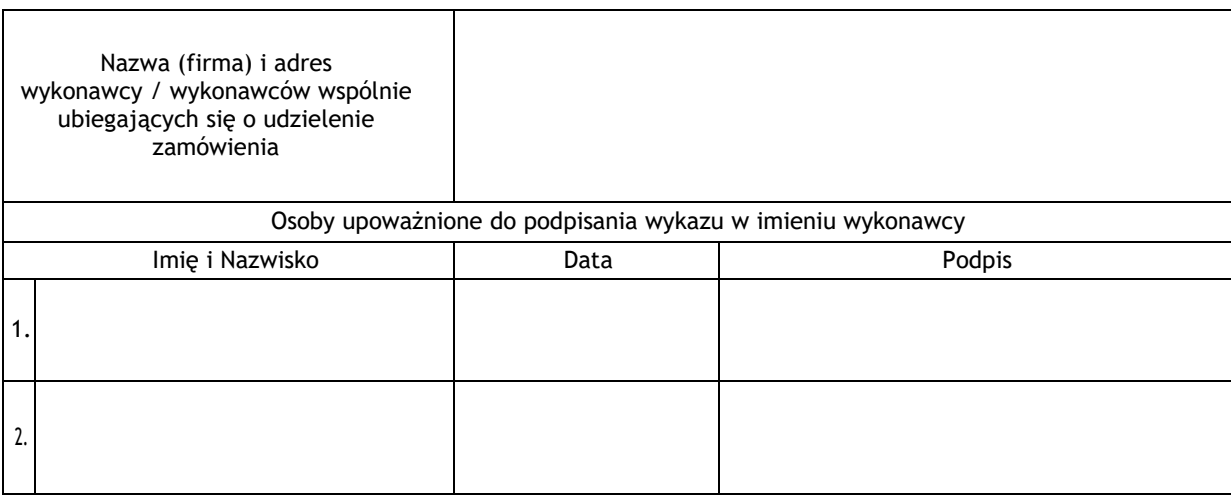

# OŚWIADCZENIE O BRAKU PODSTAW DO WYKLUCZENIA

Przystępując do udziału w postępowaniu o udzielenie zamówienia publicznego, w trybie przetargu nieograniczonego na podstawie art. 39 ustawy z dnia 29 stycznia 2004r. - Prawo zamówień publicznych (t. j. Dz. U. z 2015 r. poz. 2164), pod nazwą:

# **Dostawa sprzętu multimedialnego oraz sprzętu przeznaczonego do komunikacji na potrzeby Polskiego Stowarzyszenia na Rzecz Osób z Upośledzeniem Umysłowym Koło w Gdańsku**

Oświadczamy, że brak jest podstaw do wykluczenia nas z postępowania o udzielenie zamówienia w okolicznościach, o których mowa w art. 24 ust. 1 ustawy Prawo zamówień publicznych.

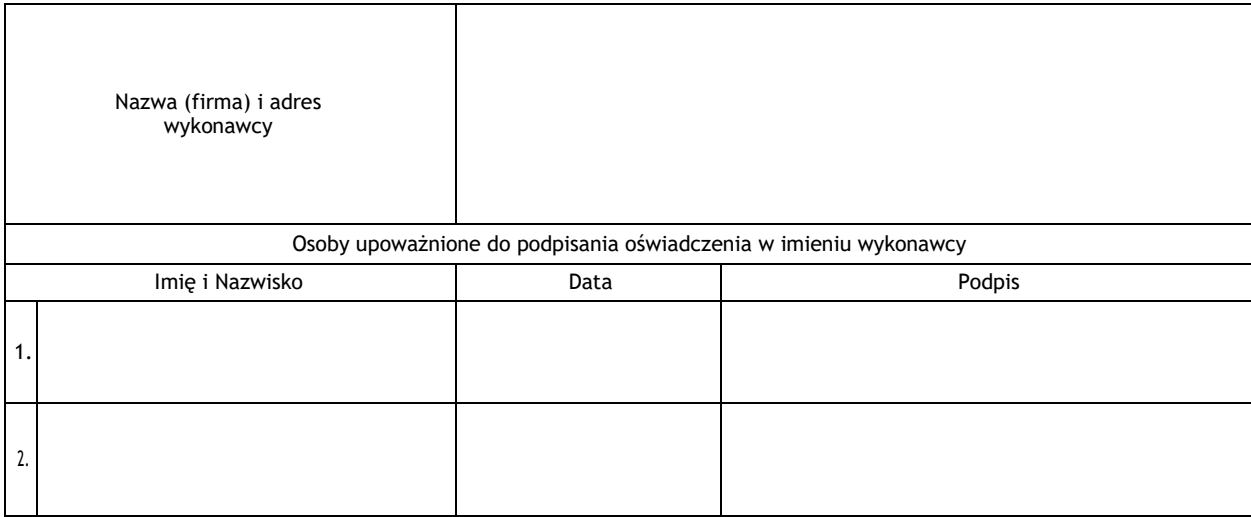

# INFORMACJA O PRZYNALEŻNOŚCI DO GRUPY KAPITAŁOWEJ

Przystępując do udziału w postępowaniu o udzielenie zamówienia publicznego, w trybie przetargu nieograniczonego na podstawie art. 39 ustawy z dnia 29 stycznia 2004r. - Prawo zamówień publicznych (t. j. Dz. U. z 2015 r. poz. 2164), pod nazwą:

# **Dostawa sprzętu multimedialnego oraz sprzętu przeznaczonego do komunikacji na potrzeby Polskiego Stowarzyszenia na Rzecz Osób z Upośledzeniem Umysłowym Koło w Gdańsku**

Oświadczam, że nie należę do grupy kapitałowej w rozumieniu ustawy z dnia 16 lutego 2007 r. o ochronie konkurencji i konsumentów. \*

#### Uwaga!

*\* Wykonawcy należący do grupy kapitałowej, zamiast oświadczenia składają listę podmiotów znajdujących się w tej samej grupie kapitałowej, z podaniem pełnych nazw oraz adresów każdego z członków grupy kapitałowej.* 

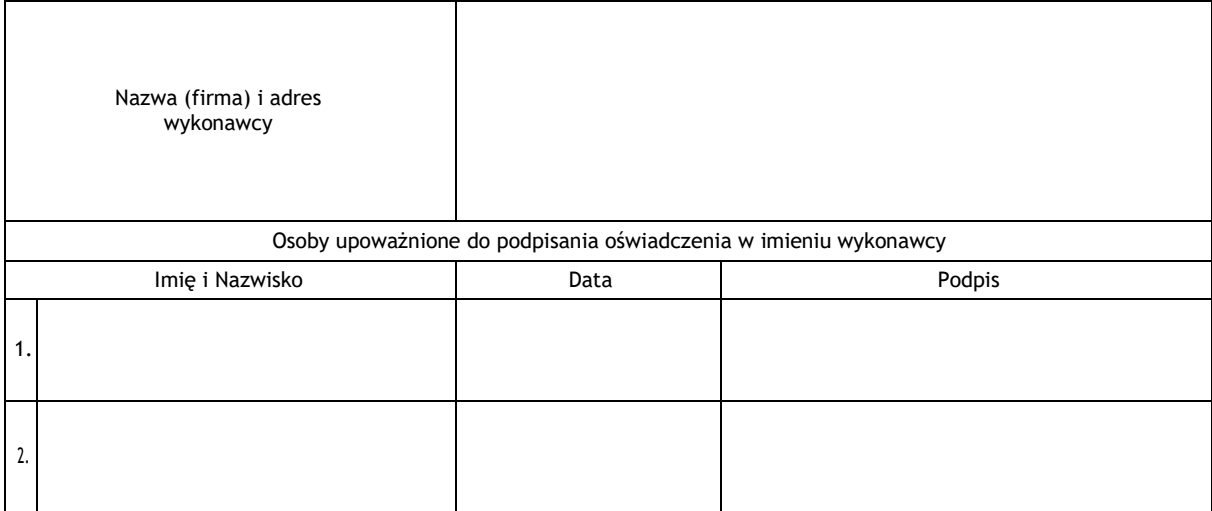

#### ZOBOWIĄZANIE PODMIOTU DO ODDANIA DO DYSPOZYCJI WYKONAWCY NIEZBĘDNYCH ZASOBÓW NA POTRZEBY WYKONANIA ZAMÓWIENIA

#### *Uwaga!*

*Zamiast niniejszego formularza można przedstawić inne dokumenty, w szczególności:* 

- *1. Pisemne zobowiązanie podmiotu, o którym mowa w art. 26 ust. 2b ustawy Pzp.*
- *2. Dokumenty dotyczące:* 
	- − *zakresu dostępnych wykonawcy zasobów innego podmiotu,*
	- − *sposobu wykorzystania zasobów innego podmiotu, przez wykonawcę, przy wykonywaniu zamówienia,*
	- − *charakteru stosunku, jaki będzie łączył wykonawcę z innym podmiotem (np. umowa o podwykonawstwo, umowa cywilno-prawna),*
	- − *zakresu i okresu udziału innego podmiotu przy wykonywaniu zamówienia.*

Ja:

………………………………………………………………………………………………………………………

*(Imię i nazwisko osoby upoważnionej do reprezentowania podmiotu, stanowisko – właściciel, prezes zarządu, członek zarządu, prokurent, upełnomocniony reprezentant, itp.)* 

Działając w imieniu i na rzecz:

………………………………………………………………………………………………………………………

*(nazwa podmiotu)* 

Zobowiązuję się do oddania nw. zasobów na potrzeby wykonania zamówienia:

………………………………………………………………………………………………………………………

*(określenie zasobu – wiedza i doświadczenie, potencjał techniczny, osoby zdolne do wykonania zamówienia, zdolności finansowe lub ekonomiczne)* 

do dyspozycji wykonawcy:

………………………………………………………………………………………………………………………

*(nazwa wykonawcy)* 

w trakcie wykonywania zamówienia:

………………………………………………………………………………………………………………………

*(nazwa zamówienia)* 

Oświadczam, iż:

1) Udostępniam wykonawcy ww. zasoby, w następującym zakresie: …………………………………………………………………………………………………………………………………………… …………………………………………………………………………………………………………………………………………… …………………………………………………………………………………………………………………………………………… 2) Sposób wykorzystania udostępnionych przeze mnie zasobów, przez wykonawcę, przy wykonywaniu zamówienia będzie następujący: …………………………………………………………………………………………………………………………………………… …………………………………………………………………………………………………………………………………………… …………………………………………………………………………………………………………………………………………… 3) Charakter stosunku łączącego mnie z wykonawcą będzie następujący: …………………………………………………………………………………………………………………………………………… …………………………………………………………………………………………………………………………………………… …………………………………………………………………………………………………………………………………………… 4) Zakres mojego udziału przy wykonywaniu zamówienia będzie następujący: …………………………………………………………………………………………………………………………………………… …………………………………………………………………………………………………………………………………………… …………………………………………………………………………………………………………………………………………… 5) Okres mojego udziału przy wykonywaniu zamówienia będzie następujący: …………………………………………………………………………………………………………………………………………… …………………………………………………………………………………………………………………………………………… ……………………………………………………………………………………………………………………………………………

Oświadczam, ze jestem świadomy, iż w przypadku szkody zamawiającego powstałej wskutek nieudostępnienia ww. zasobów odpowiadam wobec zamawiającego solidarnie z ww. wykonawcą. Moja odpowiedzialność wygasa jeżeli nieudostępnienie przedmiotowych zasobów nastąpiło na skutek okoliczności, za które nie ponoszę winy.

…………………………………… dnia ………………… r.

………………………………………………………………………

podpis osoby upoważnionej do reprezentacji podmiotu

# **OPIS PARAMETRÓW TECHNICZNYCH**

# **1. Zestawy multimedialne: komputer, 2 mikrofony, drukarka, laminarka, odtwarzacz CD**

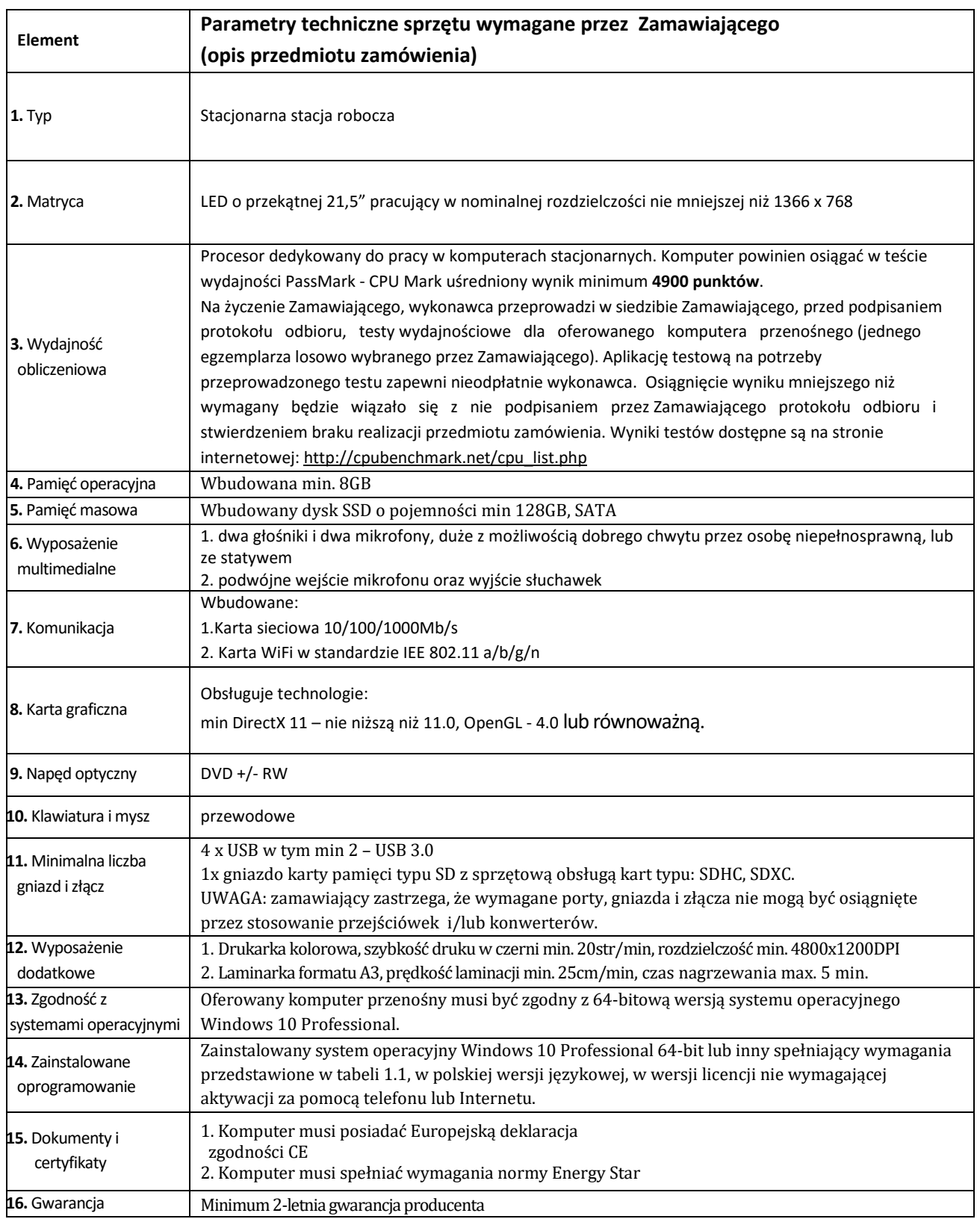

# **2. Kamera cyfrowa do video treningu**

- Rozdzielczość nagrywania: 4K (min. 15 FPS), FullHD (min. 60 FPS)
- Rozdzielczość matrycy: min. 12 MP
- Zdjęcia: seryjne, min. 25 klatek/sek., zdjęcia również podczas nagrywania filmu
- zapis na karcie pamięci microSD lub SD
- Wyświetlacz dotykowy
- Wbudowany głośnik
- Urządzenie wodoodporne, o podwyższonej odporności na wstrząsy
- Złącza: HDMI, USB
- Komunikacja: Wi-fi, Bluetooth

- w zestawie: uchwyt do postawienia, zamocowania jako funkcja statywu, karta pamięci do tego urządzenia 64 GB w klasie prędkości UHS-I / U3.

#### **3. Ekran dotykowy**

-min 27 cali, Multi-touch 10 punktowy

- podświetlenie LED
- kąt widzenia w poziomie min. 160 stopni
- wbudowane głośniki
- kompatybilny z obsługą Windows 8.1
- czas reakcji min. 5 ms
- jasność min. 250 cd/m2
- rozdzielczość FullHD 1920x1080
- złącza DVI, HDMI, USB, wyjście słuchawkowe, wejście na mikrofon

#### **4. Telewizor LED Smart**

- 55" LED
- 4k UHD
- technologia 3D (z funkcją konwersji 2D na 3D)
- wbudowany tuner DVB-T
- Smart TV
- Wi-Fi
- DLNA
- HDMI min. 3x
- USB z PVR
- Bluetooth
- czytnik kart SD
- wyjście optyczne
- klasa energetyczna min. A

#### **5. Tablet 10''**

- ekran 10,1" Multi-Touch
- procesor czterordzeniowy
- min 16 GB pamięci wewnętrznej
- min 1,5 GB pamięci RAM
- system Android 4.4 lub wyższy lub równoważny
- komunikacja: Bluetooth 4.0, Wi-Fi 802.11 b/g/n,
- złącza: HDMI (lub HDMI mini), USB 3.0, wyjście słuchawkowe, wejście na mikrofon
- waga do 500g
- czas pracy na baterii min. 10h
- moduł GPS
- aparat min. 3 Mpx + aparat dodatkowy przedni

# **6. Komputer z ekranem dotykowym do komunikacji alternatywnej**

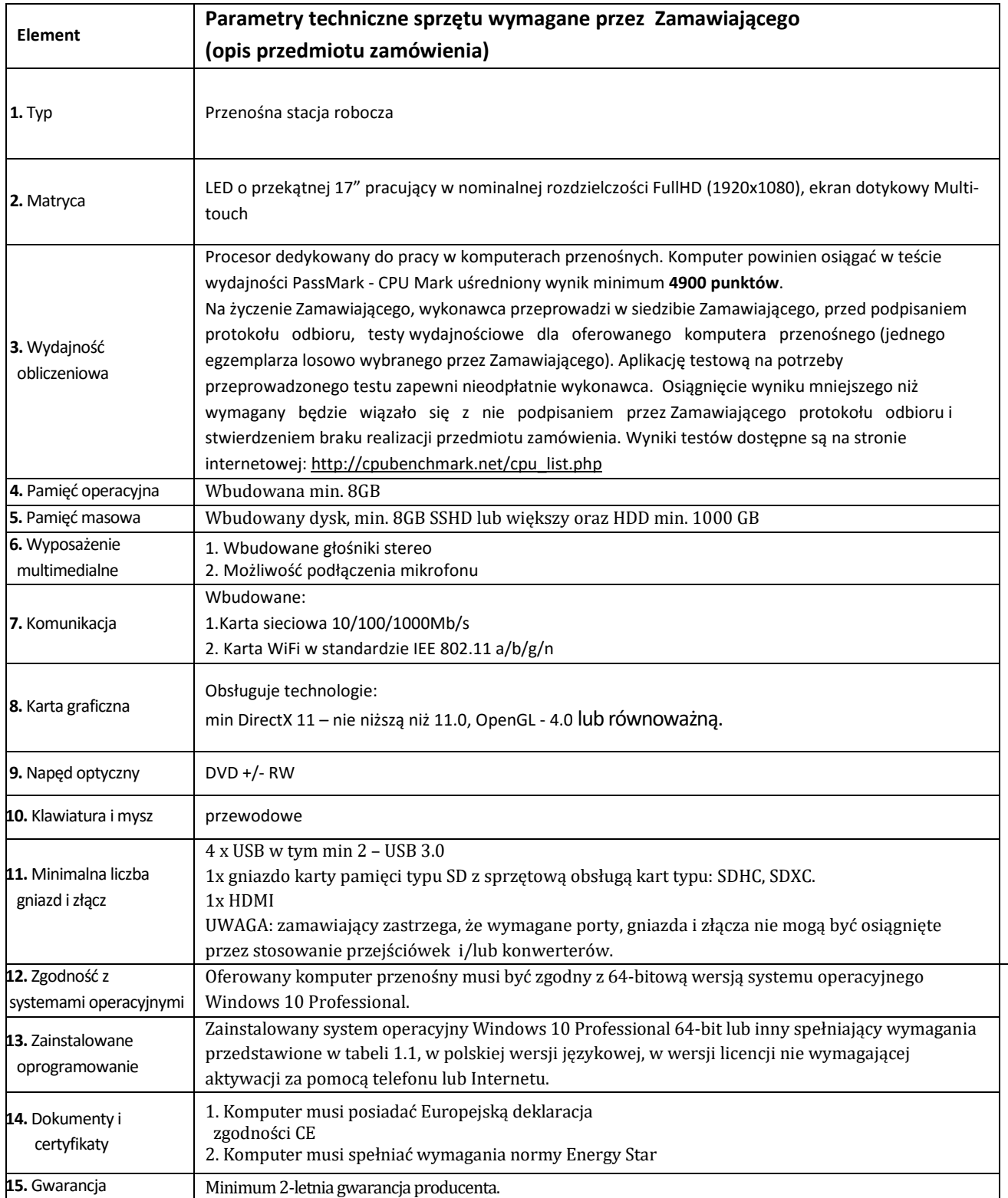

# **7. Zestaw komputerowy z oprogramowaniem do obsługi działań medycznych**

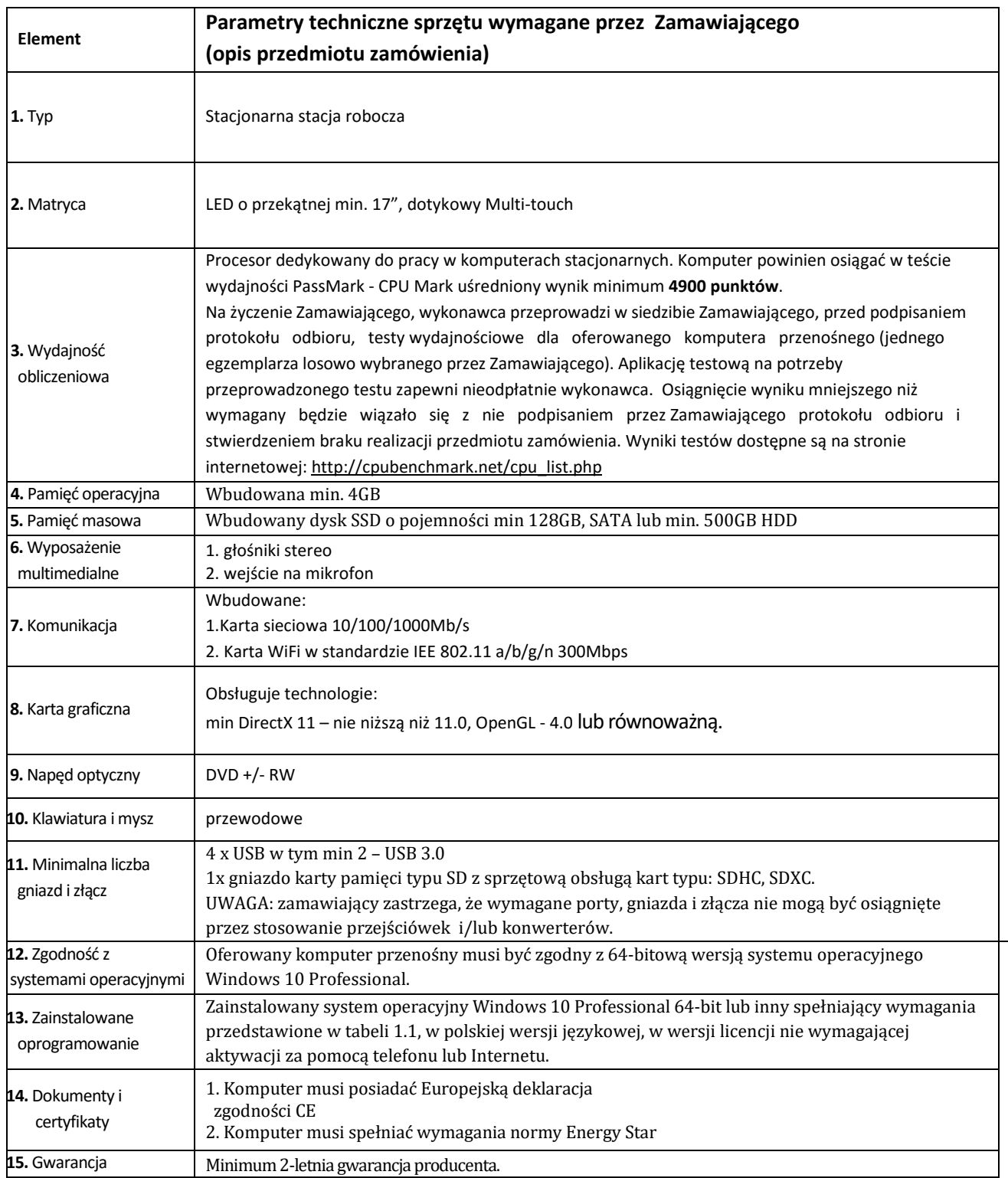

# **8. Program do komunikacji alternatywnej AAC posiadający co najmniej następujące funkcje:**

- obsługa na system Android w wersji 4.0 i wyższych,
- syntezator mowy IVONA,
- możliwość wymiany symboli w gotowych tablicach na własne pliki graficzne,
- regulacja tempa wymowy oraz opóźnienie wymowy,
- użytkownik wskazuje symbol tego co chce powiedzieć, a syntezator to wypowiada,
- wbudowana baza symboli

3 sztuki – dla dzieci poziom podstawowy, dla dzieci poziom rozszerzony i dla dorosłych

#### **9. Program do drukowania symboli pcs posiadający co najmniej następujące funkcje:**

Program wspierający komunikację alternatywną, przeznaczony do tworzenia tablic komunikacyjnych, nakładek, kart pracy, planów dnia, wspomagający proces komunikacji osób niemówiących a także naukę języka osób w każdym wieku, naukę czytania, pisania. Winien umożliwiać tworzenie książek komunikacyjnych, wspomagać doskonalenie umiejętności posługiwania się symbolami.

Funkcje programu:

- program zawiera bazę ponad 4500 symboli PCS (Picture Communication Symbols) czarno-białych i kolorowych,
- możliwość dodawania własnych symboli,
- biblioteki symboli specyficzne dla danego kraju,
- bogate funkcje edycji plansz, komórek, symboli (zmiany kolorów, tła, przezroczystości),
- możliwość rysowania komórek o dowolnym kształcie,
- możliwość dostosowania wielkości, wyglądu symboli oraz tablicy do możliwości ruchowych i percepcyjnych użytkownika,
- funkcja symbolizowania wyświetlania symbolu bezpośrednio nad wpisywanym tekstem,
- możliwość eksportowania plansz.

# **10. Komunikatory, włączniki i przełączniki specjalistyczne wykorzystywane w komunikacji pozawerbalnej wg poniższego zestawienia (po 1 szt. z każdego elementu w każdym z 10 kompletów):**

1. włącznik typ 1 – trwały przełącznik, który można podłączyć bezpośrednio do komputera. Uderzając w przełącznik wysyłamy informację o kliknięciu lewym przyciskiem myszy. Można podłączyć bezpośrednio do komputera - USB, może on być też "łącznikiem" pomiędzy komputerem a innymi włącznikami; jest bardzo wytrzymały, nie wymagana jest precyzyjna kontrola siły.

2. włącznik typ 2 – trwały, czuły przycisk, lub reagujący na zbliżenie ręki bądź palca. Podłączany przez USB. Spełniający funkcję prawego lub lewego przycisku myszy. Wymiary: 4-5 cm średnicy.

3. włącznik typ 3 – bardzo czuły, reagujący na delikatny nacisk. Funkcja podpowiedzi słuchowej i wibracji.

4. włącznik typ 4 **-** w kształcie rączki, reaguje na ruch - wygięcie rączki - w dowolnym kierunku, dla użytkowników z małymi możliwościami ruchów celowych

5. komunikator typ 1 – dwu przyciskowy, dwie wiadomości w dość dużej odległości od siebie, nachylenie, aby komunikator nie leżał płasko. Do prostego udzielania odpowiedzi na zadane pytania. Możliwość nagrania wiadomości na każdym z przycisków min. 90 sek. Wielkość przycisku 6-8cm średnicy.

6. komunikator typ 2 – cztero przyciskowy, cztery wiadomości w szeregu, w poziomie. Możliwość nagrania min. 2 komunikatów na dwóch poziomach. Długość jednego komunikatu min. 5 sek. Rozmiar jednego obrazka 6-7cmx6-7cm. Możliwość podłączenia dodatkowych przycisków.

7. komunikator typ 3 – 20 klawiszy wiadomości, z min. 5 poziomami, tj. min 100 wiadomości. Komunikaty ratunkowe. Zasilanie bateryjne. Waga do 700g. Wymiary jednego pola 2-3cmx2-3cm 8. komunikator typ 4 – do nauki nazw przedmiotów. Układ pochylony, dla lepszej widoczności. Długość komunikatu min. 30 sek. Rozmiar obrazka 8-9cmx8-9cm. Regulacja głośności. Wejście do podłączenia przycisku.

9. komunikator typ 5 – 2 sztuki – komunikator na jedną wiadomość, dotykowy, możliwość aktywacji również zbliżeniowo. Możliwość nagrania do 30 sekund. Zasianie bateryjne. Kształt owalny. Waga do 300g.

# **11. Program do komunikacji alternatywnej posiadający co najmniej następujące funkcje:**

Program wspierający komunikację alternatywną posiadający co najmniej następujące funkcje:

- tworzenie interaktywnych plansz komunikacyjnych,
- tworzenie materiałów edukacyjnych: nakładek, kart pracy, planów dnia, plansz zadaniowych z możliwością ich wydruku i wykorzystania bezpośrednio przy użyciu komputera.,
- współpraca z syntezatorem mowy do odczytu komunikatów głosowych,
- biblioteka minimum 4500 symboli PCS (Picture Communication Symbols) czarno- białych oraz kolorowych, którą można wzbogacać o inne symbole, grafikę własne zdjęcia,
- biblioteki symboli specyficznych dla danego kraju,
- funkcje edycji plansz, komórek, symboli (zmiany kolorów, tła, przezroczystości),
- gotowe puste plansze do komunikatorów ,
- możliwość rysowania komórek o dowolnym kształcie,
- możliwość dostosowania wielkości, wyglądu symboli oraz tablicy do ograniczeń ruchowych i percepcyjnych użytkownika,
- funkcja symbolizowania wyświetlania symbolu bezpośrednio nad wpisywanym tekstem,
- odtwarzanie filmów i animacji,
- opcje ułatwień dostępu dla osób z niepełnosprawnością: skanowanie,
- opcje ułatwień dla osób z zaburzeniami widzenia,
- przyciski ruchome, które można przenosić na planszach przydatne do tworzenia plansz zadaniowych,
- funkcja predykcji podpowiadanie wpisywanych wyrazów.

# **12. Program do diagnozy i terapii logopedycznej posiadający co najmniej następujące funkcje:**

- dostosowany do pracy z dziećmi od 2 roku życia,
- interaktywne ćwiczenia i karty pracy zaprojektowane zgodnie z metodyką postępowania terapeutycznego,
- opracowany z myślą o wsparciu terapii najczęściej występujących zaburzeń mowy u dzieci w wieku przedszkolnym i szkolnym,
- możliwość doboru materiału językowego, np. zachowanie tzw. czystości fonetycznej,
- kilkuwarstwowy system motywacyjny,
- pomoc w organizacji pomocy psychologiczno-pedagogicznej w placówce,
- kwalifikacja jako wyrób medyczny spełniający wymagania europejskiej Dyrektywy dla Wyrobów Medycznych 93/42/EEC,
- interfejs foniczny odpowiadający za idealną jakość dostarczanego do programu sygnału dźwiękowego niezależnie od jakości sprzętu komputerowego.

# **13. Program do wspomagania rozwoju posiadający co najmniej następujące funkcje:**

- możliwość zastosowania do diagnozy i terapii zaburzeń funkcji poznawczych i percepcyjnomotorycznych,
- adresowany do pracy terapeutów, nauczycieli i nauczycieli specjalnych,
- możliwość pracy z dziećmi w wieku 2-5 w normie intelektualnej oraz dzieci z niepełnosprawnością (intelektualną, motoryczną lub sprzężoną), dziećmi i młodzieżą z niepełnosprawnością

intelektualną, ruchową bądź sprzężoną – jako element wspomagający stymulację wielozmysłową (w tym dla dzieci słabosłyszących i niesłyszących, z autyzmem), dziećmi z parcjalnymi zaburzeniami rozwoju – jako pomoc w terapii pedagogicznej, dziećmi w wieku przedszkolnym – jako element wspierający wszechstronny rozwój,

- zestaw ćwiczeń przygotowujących do nauki czytania, pisania i liczenia,
- kwalifikacja jako wyrób medyczny spełniający wymagania europejskiej Dyrektywy dla Wyrobów Medycznych 93/42/EEC,
- zgodność z podstawą programową Ministerstwa Edukacji Narodowej,

# **14. Komunikator do komunikacji posiadający co najmniej następujące funkcje:**

- czas nagrywania minimum: 45 min (bez ograniczeń co do podziału na kolejne pola każde pole może wykorzystywać dowolny dostępny czas),
- co najmniej 4 poziomy nagrań, na każdym poziomie od 2 do 32 pola,
- co najmniej 6 schematów podziału obszaru na pola (1 x 2, 1 x 4, 2 x 2, 2 x 4, 4 x 8),
- wymiary maksymalne : 30 cm x 20 cm x 10 cm,
- waga maksymalna: 850 g,
- funkcja skanowania liniowego lub krokowego,
- możliwość podłączenia przycisków,
- baterie lub akumulator,
- regulacja głośności,
- uchwyt/rączka do przenoszenia.

# **15. Komunikator z funkcją skanowania posiadający co najmniej następujące funkcje (typ 1):**

- maksymalny czas trwania pojedynczej wiadomości: 10 s, łącznie pamięci na co najmniej 8 min,
- co najmniej 6 poziomów nagrań, na każdym poziomie co najmniej 8 pól,
- wymiary maksymalne: 35 cm x 20 cm x 8 cm,
- minimalne wymiary pojedynczego pola: 6 cm x 6 cm,
- waga maksymalna: 1400 g,
- funkcja skanowania liniowego lub krokowego, możliwość ustawienia prędkości skanowania,
- diody LED oznaczające skanowany obszar,
- możliwość podłączenia co najmniej dwóch przycisków,
- podpowiedzi głosowe o długości do 3 s na rząd lub kolumnę,
- zasilanie: akumulator (ładowarka w zestawie),
- wskaźnik słabego akumulatora,
- regulacja głośności,
- gniazda do zewnętrznego głośnika i źródła sygnału audio,
- odporne na uderzenia tworzywo sztuczne,
- odporność na wilgoć,
- oprogramowanie do tworzenia nakładek.

#### **16. Komunikator z funkcją skanowania posiadający co najmniej następujące funkcje (typ 2):**

- maksymalny czas trwania pojedynczej wiadomości: 10 s, łącznie pamięci na co najmniej 8 min,
- co najmniej 6 poziomów nagrań, na każdym poziomie 32 pola,
- wymiary maksymalne: 35 cm x 20 cm x 8 cm,
- minimalne wymiary pojedynczego pola: 2 cm x 2 cm,
- waga maksymalna: 1400 g,
- funkcja skanowania liniowego lub krokowego, możliwość ustawienia prędkości skanowania,
- diody LED oznaczające skanowany obszar,
- możliwość podłączenia dwóch przycisków,
- podpowiedzi głosowe o długości do 3 s na rząd lub kolumnę,
- zasilanie: akumulator (ładowarka w zestawie),
- wskaźnik słabego akumulatora,
- regulacja głośności,
- gniazda do zewnętrznego głośnika i źródła sygnału audio,
- odporne na uderzenia tworzywo sztuczne,
- odporność na wilgoć,
- zawiera oprogramowanie do tworzenia nakładek.

#### **17. Urządzenie wielofunkcyjne (kserokopiarka)**

- druk laserowy, kopiowanie, skanowanie momo oraz kolor, w formacie A3, druk banerów
- praca w sieci LAN
- podajnik oryginałów jedno- oraz dwustronny, funkcja duplex
- podajniki min. 3.
- pojemność podajnika min. 1100 arkuszy
- możliwość autoryzacji użytkowników
- prędkość druku: min. 22 arkusze/min
- procesor min. dwu rdzeniowy
- pamięć drukarki min. 2GB
- dysk twardy min. 320GB
- gramatura papieru do 220
- wymiary urządzenia: szerokość do 60cm, głębokość do 60cm, wysokość do 90cm.
- pobór energii do 800W
- standardowe obciążenie miesięczne od 3500 arkuszy
- gwarancja min. 36mc
- wydajność tonerów: czarny do 20 000 arkuszy, kolorowy do 15 000 arkuszy.
- wydajność zespołów bębnów do 50 000 arkuszy.
- tonery mono i kolor w zestawie, pełne.

# 1.1 Wymagania dotyczące systemu operacyjnego zainstalowanego na powyższym sprzęcie komputerowym

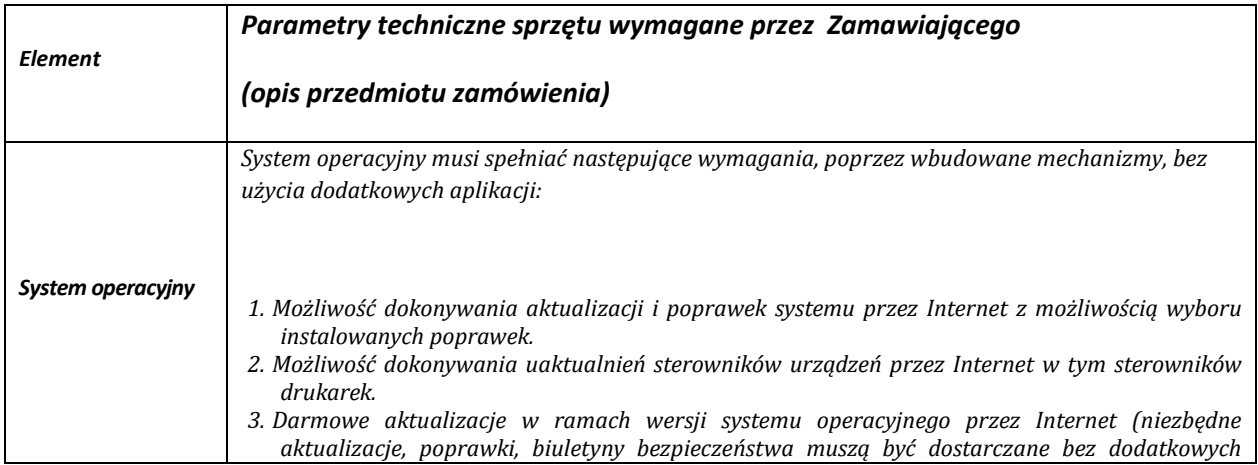

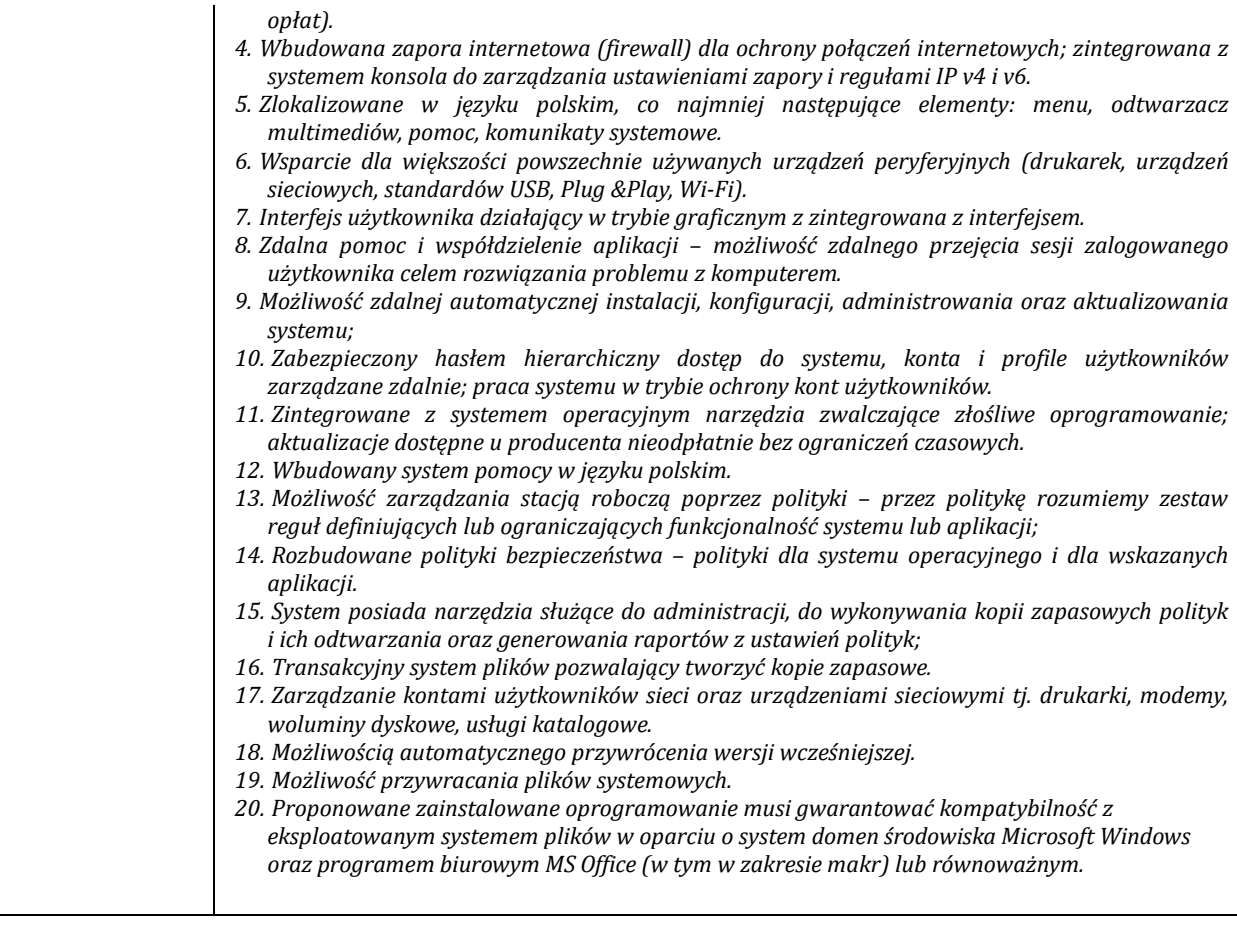

# **WZÓR UMOWY – CZĘŚĆ I**

zawarta w dniu…………………………….. r. pomiędzy

……………………………………………………………………………………………………………………………

zwaną dalej "Zamawiającym"

a

……………………………………………, z siedzibą w ……………… (……-……) przy ul. ………………………………, wpisaną do Rejestru Przedsiębiorców Krajowego Rejestru Sądowego pod numerem KRS ……………………, o numerze identyfikacyjnym NIP ……………………, numerze REGON ……………………, kapitał zakładowy w wysokości …………………… zł wpłacony w całości/części, zwanym/ą dalej Wykonawcą, reprezentowanym/ą przez:

……………………………………………………………………

…………………………………………………………………… albo

…………………………… zamieszkałym/ą w …………………………… ( - ) przy ul. ……………………………, przedsiębiorcą prowadzącym/ą działalność gospodarczą pod firmą ……………………………, z siedzibą w ………………………… (……-……) przy ul. ………………………, wpisanym/ą do Centralnej Ewidencji i Informacji o Działalności Gospodarczej RP, o numerze identyfikacyjnym NIP, numerze REGON …………………………, zwanym/ą dalej Wykonawcą,

*(dopuszczalna jest odpowiednia modyfikacja powyższych zapisów w przypadku innej formy prowadzenia działalności gospodarczej)* 

zwaną dalej "Wykonawcą" o następującej treści :

**§ 1** 

# **Przedmiot umowy**

Zgodnie z:

- − Specyfikacją istotnych warunków zamówienia publicznego z dnia…………………. r. sygn. ………………………….,
- − ofertą Wykonawcy

stanowiącymi integralną część umowy, Zamawiający powierza a Wykonawca przyjmuje do wykonania realizację zadania pod nazwą:

# **Dostawa sprzętu multimedialnego oraz sprzętu przeznaczonego do komunikacji na potrzeby Polskiego Stowarzyszenia na Rzecz Osób z Upośledzeniem Umysłowym Koło w Gdańsku – CZĘŚĆ I.**

# **§ 2**

O wyborze oferty Wykonawcy zdecydowały następujące kryteria oceny ofert:

- 1) Cena
- 2) Przedłużenie minimalnego okresu gwarancji jakości

# **Forma i wysokość wynagrodzenia**

1. Wynagrodzenie ryczałtowe na dostawę fabrycznie nowego sprzętu komputerowego wynosi: ………………………… złotych brutto, słownie złotych: ……………………………………….., w tym:

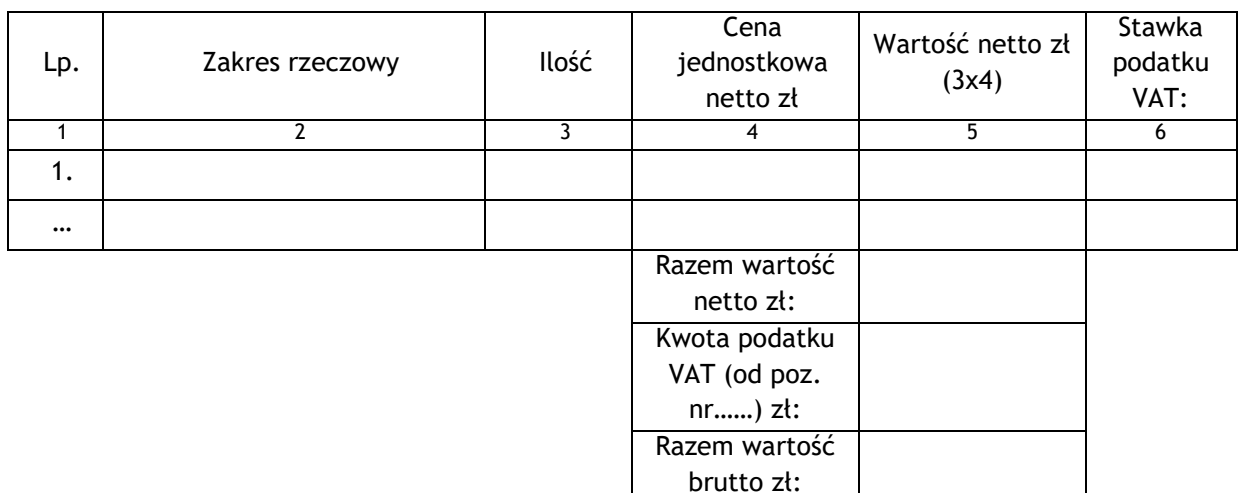

- 2. W związku z powstaniem obowiązku podatkowego po stronie Zamawiającego, zgodnie z przepisami o podatku od towarów i usług, o którym mowa w art. 91 ust. 3a ustawy Prawo Zamówień Publicznych, Zamawiający rozliczy podatek VAT - ….% w kwocie**: ……………**. zł **– dot. poz. nr ……………… tabeli w ust. 1.**
- 3. Ustalone wynagrodzenie stanowić będzie wynagrodzenie ostateczne i niezmienne, z zastrzeżeniem postanowień § 11 Umowy.

# **§ 4**

# **Termin realizacji**

- 1. Termin realizacji zamówienia: 21 dni od daty zawarcia umowy, tj. do dnia……………….
- 2. Wykonawca dostarczy przedmiot zamówienia na własny koszt oraz własnym transportem do siedziby Zamawiającego wyłącznie w dni robocze w godzinach  $8^{00}$ -14 $^{00}$ .
- 3. Dostawa przedmiotu zamówienia zostanie potwierdzona protokołem zdawczoodbiorczym, który zostanie podpisany przez obie strony umowy. Wyłącznie podpisany protokół zdawczo-odbiorczy będzie stanowił podstawę do wystawienia faktury przez wykonawcę i jej zapłaty przez Zamawiającego.

# **§ 5**

# **Prawa i obowiązki stron**

- 1. Wykonawca zobowiązuje się:
	- a) zapewnić na swój koszt osoby do wniesienia sprzętu,
	- b) zapewnić gwarancję i serwis dla dostarczonego sprzętu stanowiącego przedmiot umowy, dostarczyć karty gwarancyjne, instrukcje obsługi w języku polskim, licencje zainstalowanego oprogramowania.
- 2. Wykonawca oświadcza, że przedmiot umowy:
	- a) spełnia parametry wymagane przez Zamawiającego w SIWZ,
	- b) jest fabrycznie nowy tzn. nieużywany przed dostarczeniem z wyłączeniem sprawdzenia jego poprawnej pracy i instalacji oprogramowania,
	- c) jest objęty gwarancją zapewniającą realizację uprawnień gwarancyjnych na terenie Polski,
	- d) nie jest obciążony prawami osób trzecich,
- 3. Wykonawca oświadcza, że oprogramowanie stanowiących przedmiot umowy:
	- a) jest legalne,
	- b) gwarantuje kompatybilność (bezpieczeństwo, stabilność i wydajność) z istniejącym eksploatowanym systemem plików w oparciu o system domen środowiska Microsoft Windows.
- 4. W przypadku zaoferowania sprzętu równoważnego Wykonawca oświadcza, że:
	- a) nie spowoduje to zwiększenia kosztów Zamawiającego z tytułu konieczności nabycia dodatkowego sprzętu, który nie został opisany w SIWZ,
	- b) korzystanie z równoważnych usług, licencji na oprogramowanie, dostępu do serwisów lub stron www będzie się odbywało bez ograniczeń czasowych i nie będzie powodowało konieczności ponoszenia jakichkolwiek kosztów przez Zamawiającego.
- 5. Podstawę rozliczenia przedmiotu niniejszej umowy będzie stanowił protokół zdawczo odbiorczy podpisany przez przedstawiciela Zamawiającego i Wykonawcy.
- 6. Zamawiający odmówi odbioru dostarczonego sprzętu/oprogramowania, w przypadku niedostarczenia instrukcji obsługi, kabli.
- 7. Złożenie nieprawdziwego oświadczenia przez Wykonawcę o jakim mowa w ust. 4 stanowić będzie podstawę do odstąpienia Zamawiającego od umowy z przyczyn leżących po stronie Wykonawcy i obciążenia karą umowną oraz żądania odszkodowania przewyższającego wysokość umówionej wysokości kary.

#### **§ 6**

# **Warunki płatności**

- 1. Zamawiający oświadcza, że posiada środki finansowe na realizację zamówienia objętego umową.
- 2. Należność za wykonaną przez Wykonawcę dostawę płatna będzie na jego konto podane w fakturze wystawionej przez Wykonawcę.
- 3. Termin płatności faktury za wykonaną dostawę wynosi do 30 dni od daty otrzymania przez Zamawiającego prawidłowo wystawionej faktury wraz z niezbędnymi załącznikami – podpisanym obustronnie protokołem zdawczo odbiorczym i oświadczeniem o jakim mowa w § 4 ust. 3.
- 4. W przypadku nieterminowej płatności faktury, Wykonawcy przysługuje prawo dochodzenia odsetek w ustawowej wysokości.
- 5. Wynagrodzenie będzie płatne jednorazowo po dostarczeniu wszystkich urządzeń i ukończeniu wszystkich prac związanych z realizacją przedmiotu zamówienia wynikających z SIWZ.

Żadna ze stron nie może bez zgody drugiej strony przenieść na osobę trzecią wierzytelności wynikającej z niniejszej umowy.

**§ 8** 

# **Kary umowne**

- 1. Za niedotrzymanie terminu umownego wykonania przedmiotu umowy Wykonawca zapłaci Zamawiającemu karę w wysokości 0,1 % wynagrodzenia brutto za niedostarczony w terminie asortyment zgodnie z § 3 ust. 1 umowy za każdy dzień zwłoki.
- 2. Za nieusunięcie wad ujawnionych w okresie rękojmi (gwarancji jakości) Wykonawca zapłaci Zamawiającemu karę w wysokości 0,1% wynagrodzenia umownego za każdy dzień zwłoki, licząc od dnia wyznaczonego przez Zamawiającego na usunięcie wad.
- 3. Za odstąpienie od umowy przez Wykonawcę lub Zamawiającego z przyczyn zależnych od Wykonawcy, Wykonawca zapłaci Zamawiającemu karę w wysokości 10% wynagrodzenia umownego.
- 4. Za odstąpienie od umowy przez Wykonawcę lub Zamawiającego z przyczyn zależnych od Zamawiającego, innych niż określone w § 10 umowy, Zamawiający zapłaci Wykonawcy karę w wysokości 10% wynagrodzenia umownego.
- 5. Przez wynagrodzenie umowne o jakim mowa w ust. 2 4 rozumie się wynagrodzenie ryczałtowe brutto określone w § 3 ust. 1 umowy.
- 6. Jeżeli kara umowna nie będzie pokrywała poniesionej szkody, strony zastrzegają sobie prawo dochodzenia odszkodowania uzupełniającego do wysokości szkody rzeczywistej.
- 7. Wykonawca wyraża zgodę na potrącenie kar umownych z należnego wynagrodzenia.

# **Gwarancja i Rękojmia**

1. Niezależnie od rękojmi na okres 24 miesięcy od odbioru na przedmiot umowy, Wykonawca udziela gwarancji jakości na okres …………… miesięcy od daty odbioru.

**§ 9** 

- 2. Serwis gwarancyjny świadczony będzie przez Wykonawcę lub autoryzowany serwis producenta lub autoryzowanego partnera producenta czy generalnego dystrybutora. Gwarancje, którymi objęty jest sprzęt liczone są od dnia odbioru (dnia podpisania przez obie strony protokołu zdawczo-odbiorczego).
- 3. W przypadku niewywiązania się z obowiązków określonych w niniejszej Umowie Wykonawca zapłaci kary umowne, o których mowa w § 8.

# **§ 10**

# **Odstąpienie od umowy**

- 1. Zamawiający, oprócz wypadków wymienionych w przepisach kodeksu cywilnego oraz w okolicznościach wskazanych w § 5 ust. 7 umowy, może odstąpić od umowy w razie wystąpienia istotnej zmiany okoliczności powodującej, że wykonanie umowy nie leży w interesie publicznym, czego nie można było przewidzieć w chwili zawierania umowy.
- 2. Odstąpienie od umowy może nastąpić w terminie 30 dni do powzięcia wiadomości o

tych okolicznościach.

3. W przypadku, o którym mowa w ust. 1, Wykonawca może żądać wyłącznie wynagrodzenia należnego z tytułu wykonania części umowy.

# **§ 11**

# **Zmiany postanowień umowy**

- 1. Zmiana postanowień umowy dopuszczalna jest w następujących przypadkach:
	- 1) Zmian nie dotyczących treści oferty, na podstawie której dokonano wyboru wykonawcy.
	- 2) Zmian korzystnych dla Zamawiającego, których konieczność wprowadzenia wynika z okoliczności, których nie można było przewidzieć w chwili zawarcia umowy.
	- 3) Przesunięcia terminu wykonania przedmiotu umowy, jeżeli z przyczyn od wykonawcy niezależnych, których nie można było przewidzieć w chwili zawarcia umowy, nie jest możliwe dotrzymanie terminu wykonania przedmiotu umowy.
	- 4) Dopuszczalnej prawem zmiany stron umowy lub oznaczenia stron umowy.
	- 5) Wprowadzenia lub zmiany podwykonawcy zamówienia.
	- 6) Zmiany wynagrodzenia w następstwie zmiany przepisów o podatku od towarów i usług (VAT).
	- 7) Zmiany w zakresie przedmiotu zamówienia, jeżeli konieczność wprowadzenia takiej zmiany jest skutkiem zmiany przepisów prawa.
	- 8) Zmiany wynagrodzenia w przypadku ograniczenia przez zamawiającego zakresu przedmiotu umowy z przyczyn, których nie można było przewidzieć w chwili zawarcia umowy.
	- 9) Zmiany zakresu umowy w przypadku, gdy po dacie złożenia oferty dane urządzenie lub oprogramowanie zostało wycofane z rynku przez producenta lub też dany model urządzenia lub wersja oprogramowania zostały zastąpione modelami lub wersjami nowszymi, spełniającymi wszystkie wymogi opisane w SIWZ. W takiej sytuacji nie dopuszcza się zwiększenia wynagrodzenia wykonawcy (możliwe jest jedynie jego zmniejszenie lub pozostawienie bez zmian).
- 2. Strona występująca o zmianę postanowień zawartej umowy zobowiązana jest do dokumentowania zaistnienia okoliczności, o których mowa w ust. 1.
- 3. Wniosek o zmianę postanowień umowy musi być wyrażony na piśmie.
- 4. Zmiana umowy może nastąpić wyłącznie w formie pisemnego aneksu pod rygorem nieważności.
- 5. W przypadku ustawowej zmiany stawki podatku VAT należne wykonawcy z tytułu wykonania przedmiotu umowy wynagrodzenie zostanie ustalone z uwzględnieniem stawki podatku wynikającej z obowiązujących przepisów. Zmiana wysokości wynagrodzenia dotyczyć będzie prac wykonanych po dacie podpisania aneksu.

# **§ 12**

# **Inne postanowienia**

1. Do kierowania realizacją przedmiotu umowy Wykonawca wyznacza:

**…………………………………………………………………..**

2. Do kierowania realizacją przedmiotu umowy Zamawiający wyznacza Pana Łukasza

Michalskiego.

# **Postanowienia końcowe**

- 1. W sprawach nieuregulowanych niniejszą umową mają zastosowanie przepisy kodeksu cywilnego oraz ustawy Prawo zamówień publicznych.
- 2. Spory wynikłe na tle wykonania niniejszej umowy będą rozstrzygane przez sądy powszechne właściwe rzeczowo z siedzibą w Gdańsku.
- 3. Umowę sporządzono w czterech jednobrzmiących egzemplarzach, w tym jeden egzemplarz dla Wykonawcy i trzy egzemplarze dla Zamawiającego.

Załączniki:

- Zał. nr 1 wzór karty gwarancyjnej
- Zał. Nr 2 zestawienie oferowanego sprzętu

# **ZAMAWIAJĄCY WYKONAWCA**

Załącznik nr 1

# *WZÓR KARTY GWARANCYJNEJ*  **KARTA GWARANCYJNA – CZĘŚĆ I**

# **Dostawa sprzętu multimedialnego oraz sprzętu przeznaczonego do komunikacji na potrzeby Polskiego Stowarzyszenia na Rzecz Osób z Upośledzeniem Umysłowym Koło w Gdańsku – CZEŚĆ I.**

§1

Na dostawę będącą przedmiotem umowy Wykonawca udziela gwarancji jakości na okres ……… miesięcy od odbioru.

§2

Roszczenia z tytułu gwarancji jakości mogą być zgłoszone i dochodzone także po upływie okresu gwarancji jakości, jeżeli przed jego upływem Zamawiający zawiadomi Wykonawcę o istnieniu wady.

# §3

- 1. Serwis gwarancyjny świadczony będzie przez Wykonawcę lub autoryzowany serwis producenta lub autoryzowanego partnera producenta sprzętu czy generalnego dystrybutora. Gwarancje, którymi objęty jest sprzęt liczone są od dnia odbioru (dnia podpisania przez obie strony protokołu zdawczo-odbiorczego).
- 2. Gwarancja jakości zostanie każdorazowo przedłużona o okres dokonania każdej naprawy sprzętu będącego przedmiotem umowy. Na sprzęt wymieniony okres gwarancji jakości liczony będzie od daty wymiany.

§4

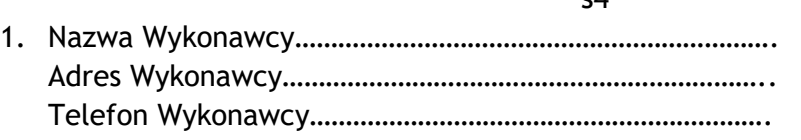

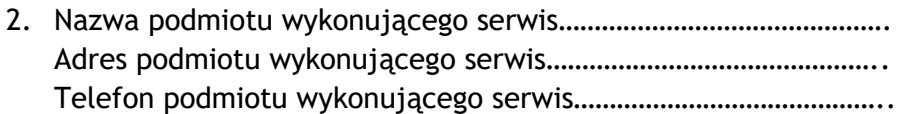

**WYKONAWCA** 

# **WZÓR UMOWY – CZĘŚĆ II**

zawarta w dniu…………………………….. r. pomiędzy

……………………………………………………………………………………………………………………………

zwaną dalej "Zamawiającym"

a

……………………………………………, z siedzibą w ……………… (……-……) przy ul. ………………………………, wpisaną do Rejestru Przedsiębiorców Krajowego Rejestru Sądowego pod numerem KRS ……………………, o numerze identyfikacyjnym NIP ……………………, numerze REGON ……………………, kapitał zakładowy w wysokości …………………… zł wpłacony w całości/części, zwanym/ą dalej Wykonawcą, reprezentowanym/ą przez:

…………………………………………………………………… ……………………………………………………………………

albo

…………………………… zamieszkałym/ą w …………………………… ( - ) przy ul. ……………………………, przedsiębiorcą prowadzącym/ą działalność gospodarczą pod firmą ……………………………, z siedzibą w ………………………… (……-……) przy ul. ………………………, wpisanym/ą do Centralnej Ewidencji i Informacji o Działalności Gospodarczej RP, o numerze identyfikacyjnym NIP, numerze REGON …………………………, zwanym/ą dalej Wykonawcą,

*(dopuszczalna jest odpowiednia modyfikacja powyższych zapisów w przypadku innej formy prowadzenia działalności gospodarczej)* 

zwaną dalej "Wykonawcą" o następującej treści :

**§ 1** 

# **Przedmiot umowy**

Zgodnie z:

- − Specyfikacją istotnych warunków zamówienia publicznego z dnia…………………. r. sygn. ………………………….,
- − ofertą Wykonawcy

stanowiącymi integralną część umowy, Zamawiający powierza a Wykonawca przyjmuje do wykonania realizację zadania pod nazwą:

# **Dostawa sprzętu multimedialnego oraz sprzętu przeznaczonego do komunikacji na potrzeby Polskiego Stowarzyszenia na Rzecz Osób z Upośledzeniem Umysłowym Koło w Gdańsku – CZĘŚĆ II.**

# **§ 2**

O wyborze oferty Wykonawcy zdecydowały następujące kryteria oceny ofert:

- 1) Cena
- 2) Przedłużenie minimalnego okresu gwarancji jakości

# **Forma i wysokość wynagrodzenia**

1. Wynagrodzenie ryczałtowe na dostawę fabrycznie nowego przedmiotu umowy wynosi: ………………………… złotych brutto, słownie złotych: ……………………………………….., w tym:

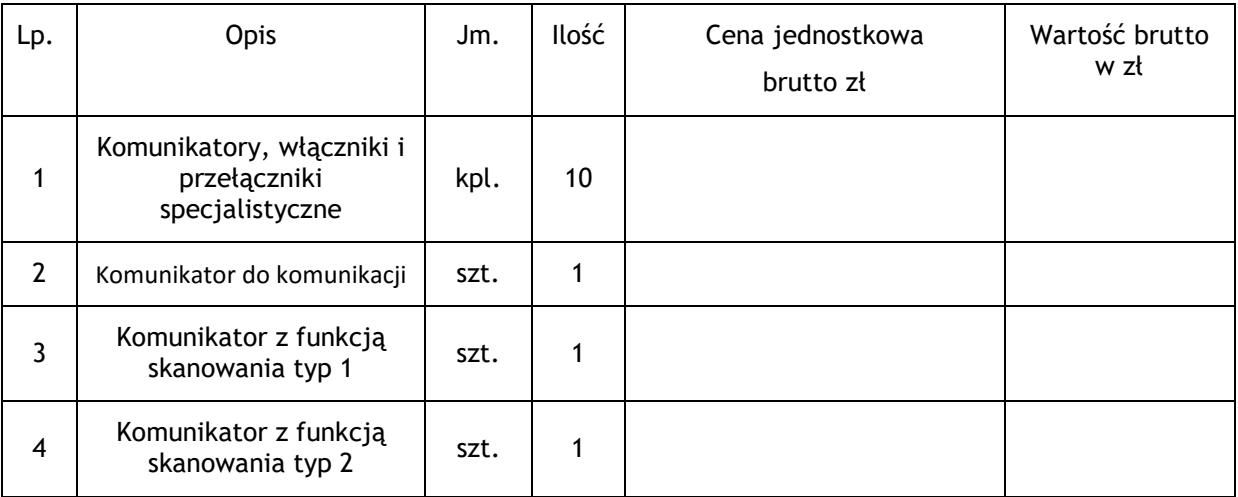

2. Ustalone wynagrodzenie stanowić będzie wynagrodzenie ostateczne i niezmienne, z zastrzeżeniem postanowień § 11 Umowy.

**§ 4** 

# **Termin realizacji**

- 1. Termin realizacji zamówienia: 21 dni od daty zawarcia umowy, tj. do dnia……………….
- 2. Wykonawca dostarczy przedmiot zamówienia na własny koszt oraz własnym transportem do siedziby Zamawiającego wyłącznie w dni robocze w godzinach  $8^{00}$ -14 $^{00}$ .
- 3. Dostawa przedmiotu zamówienia zostanie potwierdzona protokołem zdawczoodbiorczym, który zostanie podpisany przez obie strony umowy. Wyłącznie podpisany protokół zdawczo-odbiorczy będzie stanowił podstawę do wystawienia faktury przez wykonawcę i jej zapłaty przez Zamawiającego.

#### **§ 5**

# **Prawa i obowiązki stron**

- 1. Wykonawca zobowiązuje się:
	- a) zapewnić na swój koszt wniesienie sprzętu,
	- b) zapewnić gwarancję i serwis dla dostarczonego sprzętu stanowiącego przedmiot umowy, dostarczyć karty gwarancyjne, instrukcje obsługi w języku polskim.
- 2. Wykonawca oświadcza, że przedmiot umowy:
	- a) spełnia parametry wymagane przez Zamawiającego w SIWZ,
	- b) jest fabrycznie nowy tzn. nieużywany przed dostarczeniem z wyłączeniem sprawdzenia jego poprawnej pracy,
	- c) jest objęty gwarancją zapewniającą realizację uprawnień gwarancyjnych na terenie Polski,
	- d) nie jest obciążony prawami osób trzecich,

e) zostanie dostarczony w fabrycznych opakowaniach.

3. Podstawę rozliczenia przedmiotu niniejszej umowy będzie stanowił protokół zdawczo odbiorczy podpisany przez przedstawiciela Zamawiającego i Wykonawcy.

**§ 6** 

# **Warunki płatności**

- 1. Zamawiający oświadcza, że posiada środki finansowe na realizację zamówienia objętego umową.
- 2. Należność za wykonaną przez Wykonawcę dostawę płatna będzie na jego konto podane w fakturze wystawionej przez Wykonawcę.
- 3. Termin płatności faktury za wykonaną dostawę wynosi do 30 dni od daty otrzymania przez Zamawiającego prawidłowo wystawionej faktury wraz z podpisanym obustronnie protokołem zdawczo odbiorczym.
- 4. W przypadku nieterminowej płatności faktury, Wykonawcy przysługuje prawo dochodzenia odsetek w ustawowej wysokości.
- 5. Wynagrodzenie będzie płatne jednorazowo po dostarczeniu przedmiotu zamówienia wynikającego z SIWZ.

#### **§ 7**

Żadna ze stron nie może bez zgody drugiej strony przenieść na osobę trzecią wierzytelności wynikającej z niniejszej umowy.

#### **§ 8**

#### **Kary umowne**

- 1. Za niedotrzymanie terminu umownego wykonania przedmiotu umowy Wykonawca zapłaci Zamawiającemu karę w wysokości 0,1 % wynagrodzenia brutto za niedostarczony w terminie asortyment zgodnie z § 3 ust. 1 umowy za każdy dzień zwłoki.
- 2. Za nieusunięcie wad ujawnionych w okresie rękojmi (gwarancji jakości) Wykonawca zapłaci Zamawiającemu karę w wysokości 0,1% wynagrodzenia umownego za każdy dzień zwłoki, licząc od dnia wyznaczonego przez Zamawiającego na usunięcie wad.
- 3. Za odstąpienie od umowy przez Wykonawcę lub Zamawiającego z przyczyn zależnych od Wykonawcy, Wykonawca zapłaci Zamawiającemu karę w wysokości 10% wynagrodzenia umownego.
- 4. Za odstąpienie od umowy przez Wykonawcę lub Zamawiającego z przyczyn zależnych od Zamawiającego, innych niż określone w § 10 umowy, Zamawiający zapłaci Wykonawcy karę w wysokości 10% wynagrodzenia umownego.
- 5. Przez wynagrodzenie umowne o jakim mowa w ust. 2 4 rozumie się wynagrodzenie ryczałtowe brutto określone w § 3 ust. 1 umowy.
- 6. Jeżeli kara umowna nie będzie pokrywała poniesionej szkody, strony zastrzegają sobie prawo dochodzenia odszkodowania uzupełniającego do wysokości szkody rzeczywistej.
- 7. Wykonawca wyraża zgodę na potrącenie kar umownych z należnego wynagrodzenia.

# **Gwarancja i Rękojmia**

- 1. Niezależnie od rękojmi na okres 24 miesięcy od odbioru na przedmiot umowy, Wykonawca udziela gwarancji jakości na okres …………… miesięcy od daty odbioru.
- 2. Serwis gwarancyjny świadczony będzie przez Wykonawcę lub autoryzowany serwis producenta lub autoryzowanego partnera producenta czy generalnego dystrybutora. Gwarancje, którymi objęty jest sprzęt liczone są od dnia odbioru (dnia podpisania przez obie strony protokołu zdawczo-odbiorczego).
- 3. W karcie gwarancyjnej Wykonawca zamieści informacje zawierające nazwę, adres i telefony Wykonawcy oraz podmiotu wykonującego serwis gwarancyjny.
- 4. W przypadku niewywiązania się z obowiązków określonych w niniejszej Umowie Wykonawca zapłaci kary umowne, o których mowa w § 8.

# **§ 10**

# **Odstąpienie od umowy**

- 1. Zamawiający, oprócz wypadków wymienionych w przepisach kodeksu cywilnego oraz w okolicznościach wskazanych w § 5 ust. 7 umowy, może odstąpić od umowy w razie wystąpienia istotnej zmiany okoliczności powodującej, że wykonanie umowy nie leży w interesie publicznym, czego nie można było przewidzieć w chwili zawierania umowy.
- 2. Odstąpienie od umowy może nastąpić w terminie 30 dni do powzięcia wiadomości o tych okolicznościach.
- 3. W przypadku, o którym mowa w ust. 1, Wykonawca może żądać wyłącznie wynagrodzenia należnego z tytułu wykonania części umowy.

# **§ 11**

# **Zmiany postanowień umowy**

- 1. Zmiana postanowień umowy dopuszczalna jest w następujących przypadkach:
	- 1) Zmian nie dotyczących treści oferty, na podstawie której dokonano wyboru wykonawcy.
	- 2) Zmian korzystnych dla Zamawiającego, których konieczność wprowadzenia wynika z okoliczności, których nie można było przewidzieć w chwili zawarcia umowy.
	- 3) Przesunięcia terminu wykonania przedmiotu umowy, jeżeli z przyczyn od wykonawcy niezależnych, których nie można było przewidzieć w chwili zawarcia umowy, nie jest możliwe dotrzymanie terminu wykonania przedmiotu umowy.
	- 4) Dopuszczalnej prawem zmiany stron umowy lub oznaczenia stron umowy.
	- 5) Wprowadzenia lub zmiany podwykonawcy zamówienia.
	- 6) Zmiany wynagrodzenia w następstwie zmiany przepisów o podatku od towarów i usług (VAT).
	- 7) Zmiany w zakresie przedmiotu zamówienia, jeżeli konieczność wprowadzenia takiej zmiany jest skutkiem zmiany przepisów prawa.
	- 8) Zmiany wynagrodzenia w przypadku ograniczenia przez zamawiającego zakresu przedmiotu umowy z przyczyn, których nie można było przewidzieć w chwili zawarcia umowy.
	- 9) Zmiany zakresu umowy w przypadku, gdy po dacie złożenia oferty dane urządzenie zostało wycofane z rynku przez producenta lub też dany model urządzenia został

zastąpiony modelem lub wersją nowszą, spełniającą wszystkie wymogi opisane w SIWZ. W takiej sytuacji nie dopuszcza się zwiększenia wynagrodzenia wykonawcy (możliwe jest jedynie jego zmniejszenie lub pozostawienie bez zmian).

- 2. Strona występująca o zmianę postanowień zawartej umowy zobowiązana jest do dokumentowania zaistnienia okoliczności, o których mowa w ust. 1.
- 3. Wniosek o zmianę postanowień umowy musi być wyrażony na piśmie.
- 4. Zmiana umowy może nastąpić wyłącznie w formie pisemnego aneksu pod rygorem nieważności.
- 5. W przypadku ustawowej zmiany stawki podatku VAT należne wykonawcy z tytułu wykonania przedmiotu umowy wynagrodzenie zostanie ustalone z uwzględnieniem stawki podatku wynikającej z obowiązujących przepisów. Zmiana wysokości wynagrodzenia dotyczyć będzie dostaw wykonanych po dacie podpisania aneksu.

# **§ 12**

# **Inne postanowienia**

1. Do kierowania realizacją przedmiotu umowy Wykonawca wyznacza:

**…………………………………………………………………..**

2. Do kierowania realizacją przedmiotu umowy Zamawiający wyznacza Pana Łukasza Michalskiego.

#### **§ 13**

# **Postanowienia końcowe**

- 1. W sprawach nieuregulowanych niniejszą umową mają zastosowanie przepisy kodeksu cywilnego oraz ustawy Prawo zamówień publicznych.
- 2. Spory wynikłe na tle wykonania niniejszej umowy będą rozstrzygane przez sądy powszechne właściwe rzeczowo z siedzibą w Gdańsku.
- 3. Umowę sporządzono w czterech jednobrzmiących egzemplarzach, w tym jeden egzemplarz dla Wykonawcy i trzy egzemplarze dla Zamawiającego.

# Załaczniki:

- Zał. nr 1 wzór karty gwarancyjnej
- Zał. Nr 2 zestawienie oferowanego sprzętu

# **ZAMAWIAJĄCY WYKONAWCA**

Załącznik nr 1

# *WZÓR KARTY GWARANCYJNEJ*  **KARTA GWARANCYJNA – CZĘŚĆ II**

# **Dostawa sprzętu multimedialnego oraz sprzętu przeznaczonego do komunikacji na potrzeby Polskiego Stowarzyszenia na Rzecz Osób z Upośledzeniem Umysłowym Koło w Gdańsku – CZĘŚĆ II.**

§1

Na dostawę będącą przedmiotem umowy Wykonawca udziela gwarancji jakości na okres ……… miesięcy od odbioru.

§2

Roszczenia z tytułu gwarancji jakości mogą być zgłoszone i dochodzone także po upływie okresu gwarancji jakości, jeżeli przed jego upływem Zamawiający zawiadomi Wykonawcę o istnieniu wady.

#### §3

Serwis gwarancyjny świadczony będzie przez Wykonawcę lub autoryzowany serwis producenta lub autoryzowanego partnera producenta sprzętu czy generalnego dystrybutora. Gwarancje, którymi objęty jest sprzęt liczone są od dnia odbioru (dnia podpisania przez obie strony protokołu zdawczo-odbiorczego).

**WYKONAWCA** 

# **WZÓR UMOWY – CZĘŚĆ III**

zawarta w dniu…………………………….. r. pomiędzy

……………………………………………………………………………………………………………………………

zwaną dalej "Zamawiającym"

a

……………………………………………, z siedzibą w ……………… (……-……) przy ul. ………………………………, wpisaną do Rejestru Przedsiębiorców Krajowego Rejestru Sądowego pod numerem KRS ……………………, o numerze identyfikacyjnym NIP ……………………, numerze REGON ……………………, kapitał zakładowy w wysokości …………………… zł wpłacony w całości/części, zwanym/ą dalej Wykonawcą, reprezentowanym/ą przez:

……………………………………………………………………

…………………………………………………………………… albo

…………………………… zamieszkałym/ą w …………………………… ( - ) przy ul. ……………………………, przedsiębiorcą prowadzącym/ą działalność gospodarczą pod firmą ……………………………, z siedzibą w ………………………… (……-……) przy ul. ………………………, wpisanym/ą do Centralnej Ewidencji i Informacji o Działalności Gospodarczej RP, o numerze identyfikacyjnym NIP, numerze REGON …………………………, zwanym/ą dalej Wykonawcą,

*(dopuszczalna jest odpowiednia modyfikacja powyższych zapisów w przypadku innej formy prowadzenia działalności gospodarczej)* 

zwaną dalej "Wykonawcą" o następującej treści :

**§ 1** 

# **Przedmiot umowy**

Zgodnie z:

- − Specyfikacją istotnych warunków zamówienia publicznego z dnia…………………. r. sygn. ………………………….,
- − ofertą Wykonawcy

stanowiącymi integralną część umowy, Zamawiający powierza a Wykonawca przyjmuje do wykonania realizację zadania pod nazwą:

# **Dostawa sprzętu multimedialnego oraz sprzętu przeznaczonego do komunikacji na potrzeby Polskiego Stowarzyszenia na Rzecz Osób z Upośledzeniem Umysłowym Koło w Gdańsku – CZĘŚĆ III.**

# **§ 2**

O wyborze oferty Wykonawcy zdecydowały następujące kryteria oceny ofert:

- 1) Cena
- 2) Przedłużenie minimalnego okresu gwarancji jakości

# **Forma i wysokość wynagrodzenia**

1. Wynagrodzenie ryczałtowe na dostawę oprogramowania wynosi: ………………………… złotych brutto, słownie złotych: ……………………………………….., w tym:

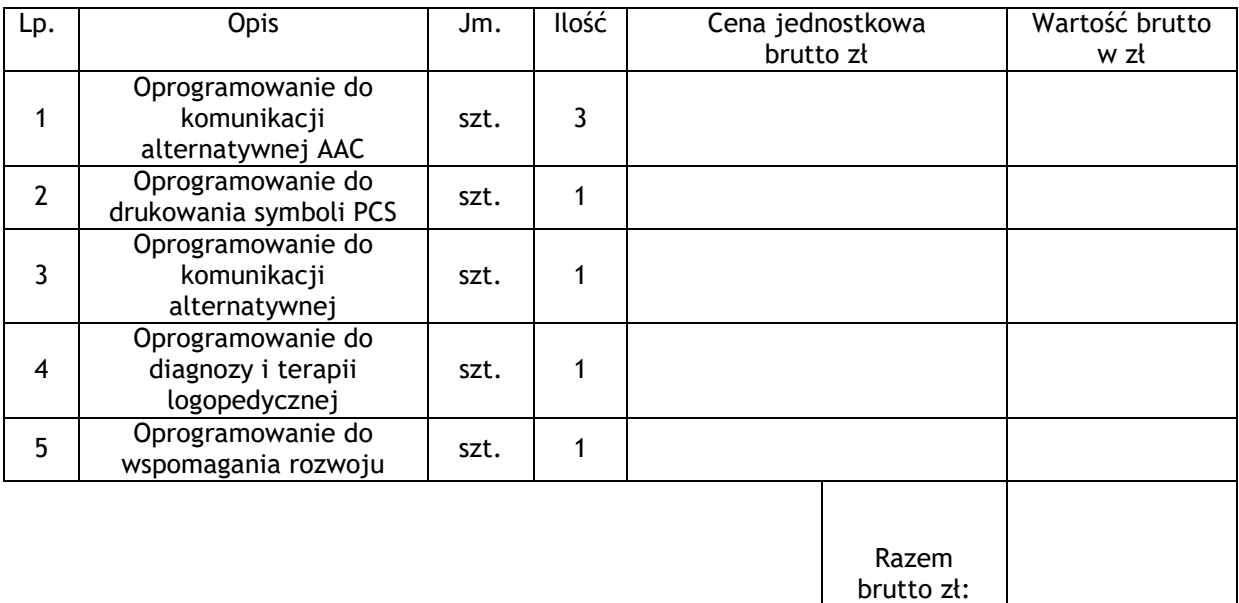

2. Ustalone wynagrodzenie stanowić będzie wynagrodzenie ostateczne i niezmienne, z zastrzeżeniem postanowień § 11 Umowy.

# **§ 4**

# **Termin realizacji**

- 1. Termin realizacji zamówienia: 21 dni od daty zawarcia umowy, tj. do dnia……………….
- 2. Wykonawca dostarczy przedmiot zamówienia na własny koszt oraz własnym transportem do siedziby Zamawiającego wyłącznie w dni robocze w godzinach  $8^{00}$ -14 $^{00}$ .
- 3. Dostawa przedmiotu zamówienia zostanie potwierdzona protokołem zdawczoodbiorczym, który zostanie podpisany przez obie strony umowy. Wyłącznie podpisany protokół zdawczo-odbiorczy będzie stanowił podstawę do wystawienia faktury przez wykonawcę i jej zapłaty przez Zamawiającego.

# **Prawa i obowiązki stron**

1. Wykonawca zobowiązuje się zapewnić gwarancję dla dostarczonego przedmiotu umowy oraz dostarczyć licencje zainstalowanego oprogramowania.

**§ 5** 

- 2. Wykonawca oświadcza, że oprogramowanie stanowiących przedmiot umowy:
	- a) jest legalne,
	- b) gwarantuje kompatybilność (bezpieczeństwo, stabilność i wydajność) z istniejącym eksploatowanym systemem plików w oparciu o system domen środowiska Microsoft Windows.

3. Podstawę rozliczenia przedmiotu niniejszej umowy będzie stanowił protokół zdawczo odbiorczy podpisany przez przedstawiciela Zamawiającego i Wykonawcy.

#### **§ 6**

# **Warunki płatności**

- 1. Zamawiający oświadcza, że posiada środki finansowe na realizację zamówienia objętego umową.
- 2. Należność za wykonaną przez Wykonawcę dostawę płatna będzie na jego konto podane w fakturze wystawionej przez Wykonawcę.
- 3. Termin płatności faktury za wykonaną dostawę wynosi do 30 dni od daty otrzymania przez Zamawiającego prawidłowo wystawionej faktury wraz z podpisanym obustronnie protokołem zdawczo odbiorczym.
- 4. W przypadku nieterminowej płatności faktury, Wykonawcy przysługuje prawo dochodzenia odsetek w ustawowej wysokości.
- 5. Wynagrodzenie będzie płatne jednorazowo po dostarczeniu przedmiotu zamówienia wynikającego z SIWZ.

#### **§ 7**

Żadna ze stron nie może bez zgody drugiej strony przenieść na osobę trzecią wierzytelności wynikającej z niniejszej umowy.

**§ 8** 

# **Kary umowne**

- 1. Za niedotrzymanie terminu umownego wykonania przedmiotu umowy Wykonawca zapłaci Zamawiającemu karę w wysokości 0,1 % wynagrodzenia brutto za niedostarczony w terminie asortyment zgodnie z § 3 ust. 1 umowy za każdy dzień zwłoki.
- 2. Za odstąpienie od umowy przez Wykonawcę lub Zamawiającego z przyczyn zależnych od Wykonawcy, Wykonawca zapłaci Zamawiającemu karę w wysokości 10% wynagrodzenia umownego.
- 3. Za odstąpienie od umowy przez Wykonawcę lub Zamawiającego z przyczyn zależnych od Zamawiającego, innych niż określone w § 10 umowy, Zamawiający zapłaci Wykonawcy karę w wysokości 10% wynagrodzenia umownego.
- 4. Przez wynagrodzenie umowne o jakim mowa w ust. 2 3 rozumie się wynagrodzenie ryczałtowe brutto określone w § 3 ust. 1 umowy.
- 5. Jeżeli kara umowna nie będzie pokrywała poniesionej szkody, strony zastrzegają sobie prawo dochodzenia odszkodowania uzupełniającego do wysokości szkody rzeczywistej.
- 6. Wykonawca wyraża zgodę na potrącenie kar umownych z należnego wynagrodzenia.

**§ 9** 

**Gwarancja i Rękojmia** 

- 1. Niezależnie od rękojmi ustawowej Wykonawca udziela gwarancji jakości na okres …………… miesięcy od daty odbioru.
- 2. Warunki udzielonej gwarancji jakości określone zostały w karcie gwarancyjnej, której wzór stanowi załącznik nr 1 do umowy.

# **§ 10**

# **Odstąpienie od umowy**

- 1. Zamawiający, oprócz wypadków wymienionych w przepisach kodeksu cywilnego oraz w okolicznościach wskazanych w § 5 ust. 7 umowy, może odstąpić od umowy w razie wystąpienia istotnej zmiany okoliczności powodującej, że wykonanie umowy nie leży w interesie publicznym, czego nie można było przewidzieć w chwili zawierania umowy.
- 2. Odstąpienie od umowy może nastąpić w terminie 30 dni do powzięcia wiadomości o tych okolicznościach.
- 3. W przypadku, o którym mowa w ust. 1, Wykonawca może żądać wyłącznie wynagrodzenia należnego z tytułu wykonania części umowy.

# **§ 11**

# **Zmiany postanowień umowy**

- 1. Zmiana postanowień umowy dopuszczalna jest w następujących przypadkach:
	- 1) Zmian nie dotyczących treści oferty, na podstawie której dokonano wyboru wykonawcy.
	- 2) Zmian korzystnych dla Zamawiającego, których konieczność wprowadzenia wynika z okoliczności, których nie można było przewidzieć w chwili zawarcia umowy.
	- 3) Przesunięcia terminu wykonania przedmiotu umowy, jeżeli z przyczyn od wykonawcy niezależnych, których nie można było przewidzieć w chwili zawarcia umowy, nie jest możliwe dotrzymanie terminu wykonania przedmiotu umowy.
	- 4) Dopuszczalnej prawem zmiany stron umowy lub oznaczenia stron umowy.
	- 5) Wprowadzenia lub zmiany podwykonawcy zamówienia.
	- 6) Zmiany wynagrodzenia w następstwie zmiany przepisów o podatku od towarów i usług (VAT).
	- 7) Zmiany w zakresie przedmiotu zamówienia, jeżeli konieczność wprowadzenia takiej zmiany jest skutkiem zmiany przepisów prawa.
	- 8) Zmiany wynagrodzenia w przypadku ograniczenia przez zamawiającego zakresu przedmiotu umowy z przyczyn, których nie można było przewidzieć w chwili zawarcia umowy.
	- 9) Zmiany zakresu umowy w przypadku, gdy po dacie złożenia oferty dane oprogramowanie zostało wycofane z rynku przez producenta lub zostało zastąpione wersją nowszą, spełniającą wszystkie wymogi opisane w SIWZ. W takiej sytuacji nie dopuszcza się zwiększenia wynagrodzenia wykonawcy (możliwe jest jedynie jego zmniejszenie lub pozostawienie bez zmian).
- 2. Strona występująca o zmianę postanowień zawartej umowy zobowiązana jest do dokumentowania zaistnienia okoliczności, o których mowa w ust. 1.
- 3. Wniosek o zmianę postanowień umowy musi być wyrażony na piśmie.
- 4. Zmiana umowy może nastąpić wyłącznie w formie pisemnego aneksu pod rygorem nieważności.
- 5. W przypadku ustawowej zmiany stawki podatku VAT należne wykonawcy z tytułu wykonania przedmiotu umowy wynagrodzenie zostanie ustalone z uwzględnieniem stawki podatku wynikającej z obowiązujących przepisów. Zmiana wysokości wynagrodzenia dotyczyć będzie dostaw wykonanych po dacie podpisania aneksu.

# **§ 12**

# **Inne postanowienia**

1. Do kierowania realizacją przedmiotu umowy Wykonawca wyznacza:

**…………………………………………………………………..**

2. Do kierowania realizacją przedmiotu umowy Zamawiający wyznacza Pana Łukasza Michalskiego.

# **§ 13**

# **Postanowienia końcowe**

- 1. W sprawach nieuregulowanych niniejszą umową mają zastosowanie przepisy kodeksu cywilnego oraz ustawy Prawo zamówień publicznych.
- 2. Spory wynikłe na tle wykonania niniejszej umowy będą rozstrzygane przez sądy powszechne właściwe rzeczowo z siedzibą w Gdańsku.
- 3. Umowę sporządzono w czterech jednobrzmiących egzemplarzach, w tym jeden egzemplarz dla Wykonawcy i trzy egzemplarze dla Zamawiającego.

Załączniki:

Zał. nr 1 - wzór karty gwarancyjnej

Zał. Nr 2 – zestawienie oferowanego sprzętu

**ZAMAWIAJĄCY WYKONAWCA** 

Załącznik nr 1

# *WZÓR KARTY GWARANCYJNEJ*  **KARTA GWARANCYJNA – CZĘŚĆ III**

# **Dostawa sprzętu multimedialnego oraz sprzętu przeznaczonego do komunikacji na potrzeby Polskiego Stowarzyszenia na Rzecz Osób z Upośledzeniem Umysłowym Koło w Gdańsku – CZEŚĆ III.**

§1

Na dostawę będącą przedmiotem umowy Wykonawca udziela gwarancji jakości na okres ……… miesięcy od odbioru.

§2

Roszczenia z tytułu gwarancji jakości mogą być zgłoszone i dochodzone także po upływie okresu gwarancji jakości, jeżeli przed jego upływem Zamawiający zawiadomi Wykonawcę o istnieniu wady.

#### §3

- 1. Wykonawca zapewnia bezusterkowe działanie oprogramowania, przy założeniu, że sprzęt na którym będzie ono zainstalowane będzie spełniało minimalne wymogi producenta oprogramowania.
- 2. Wykonawca gwarantuje, że nośniki, na których przekazano programowanie są wolne od jakichkolwiek wad, zarówno prawnych, jak i fizycznych. Jeżeli w okresie gwarancji jakości zostanie stwierdzona wada nośników, Wykonawca zobowiązuje się niezwłocznie wymienić wadliwy nośnik na nośnik wolny od wad.

**WYKONAWCA**